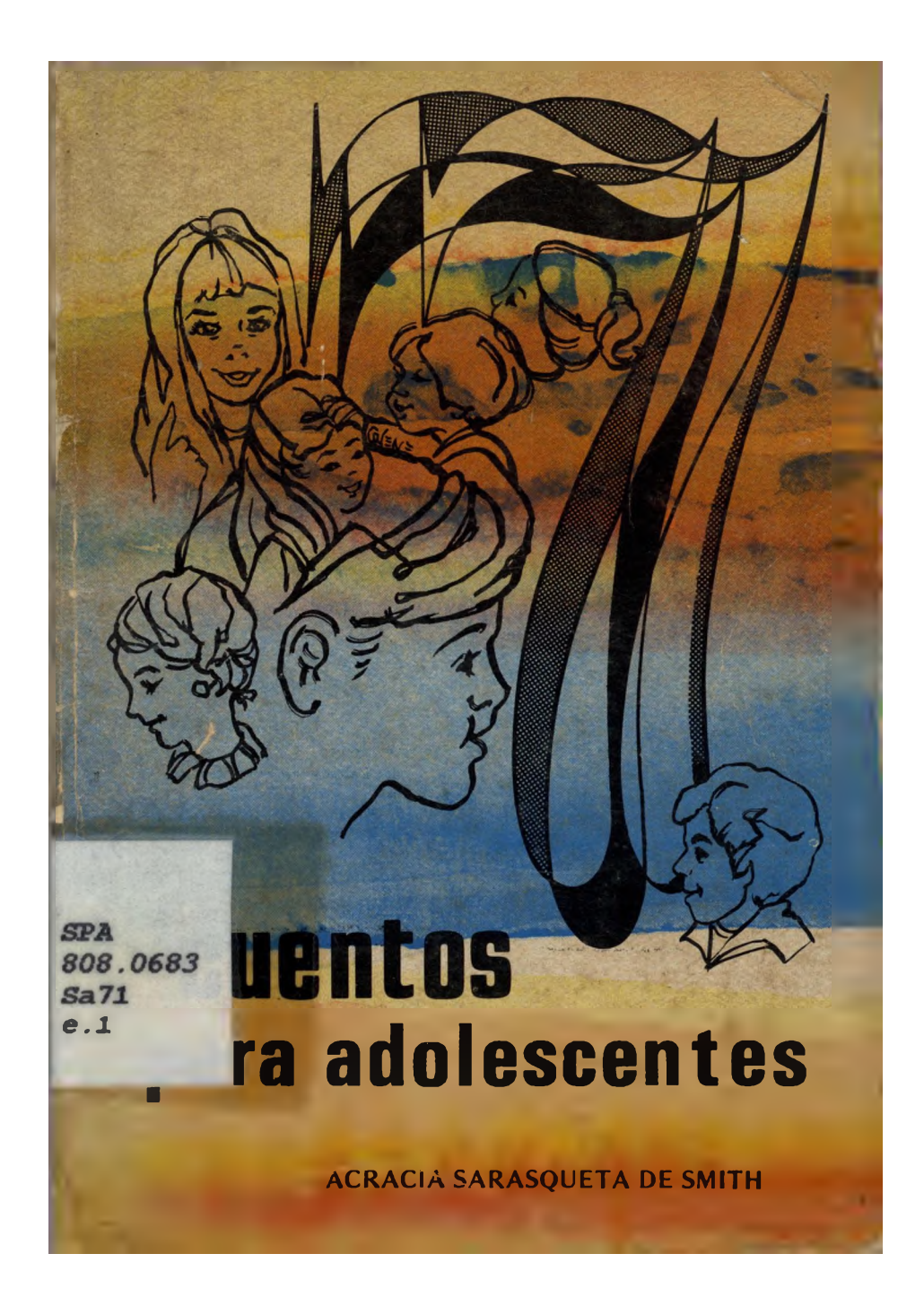

## A LOS JOVENES:

A tus huesos delgados, confusa adolescencia, añades tus angustias,

tus dudas, tu temor... Por eso tus mayores, tus padres y maestros

debieran enseñarte la fuerza de la mente, la fe del que trabaja,<br>la alegre gallardía,<br>la paz del hombre probo, y el valor positivo que razona hasta el fin.

Acracia

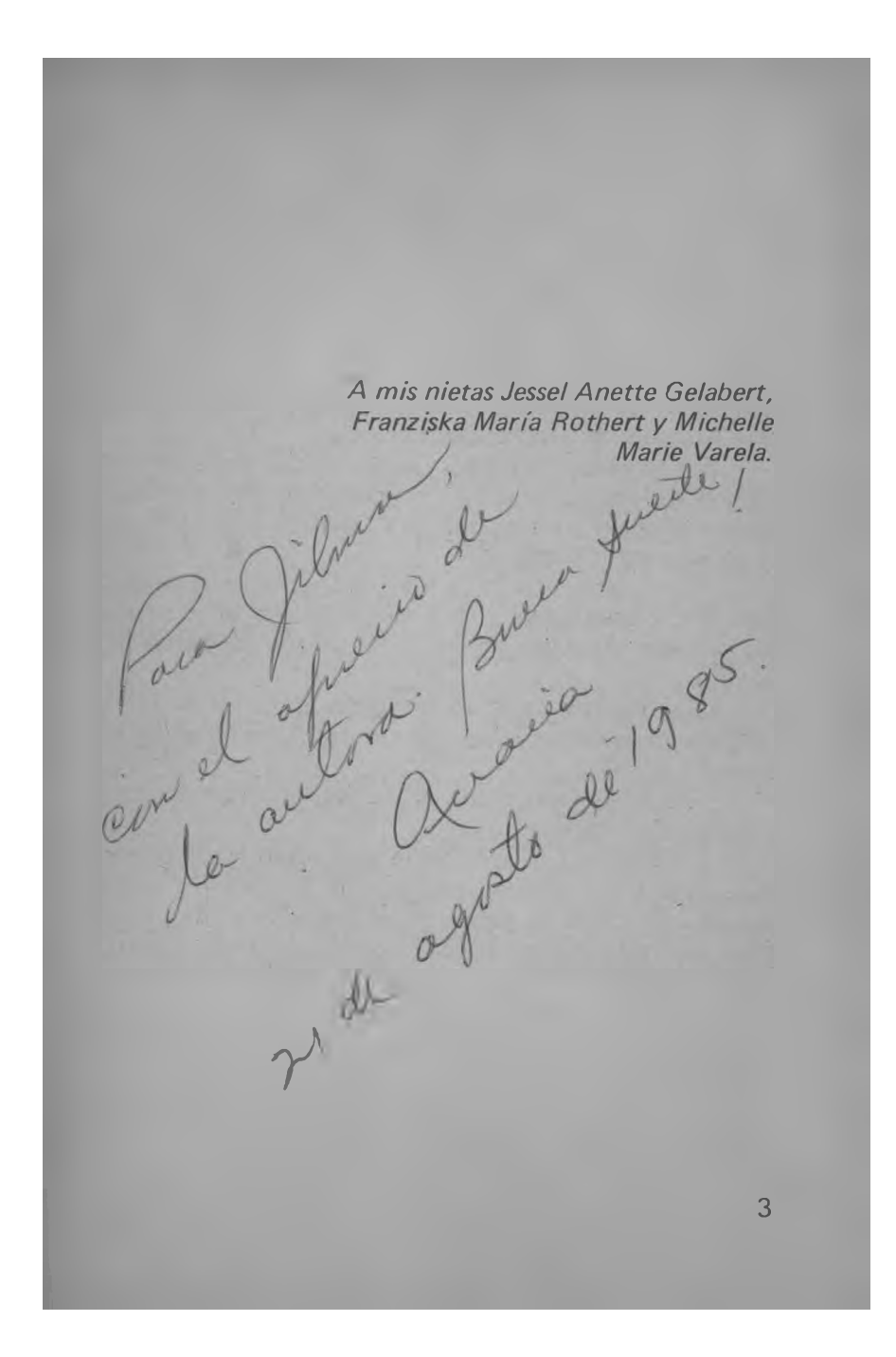

## **LA CARRETA**

La aristocrática familia Del Castillo había ido llegando a menos poco a poco. Se debió ello a que no producía lo suficiente para mantener su alto nivel social y a las extravagantes costumbres de doña Fermina, orgullosa matrona, ante cuyos caprichos no sabía don Atanasio, su escoso, decir que no.

Era fama en la Villa de Los Santos que doña Fermina había gastado lo que podrían costar dos buenos caballos de silla en confeccionar las canastillas de sus hijos Juan Bautista y Marta.

Ya en los potreros de los Del Castillo sólo quedaban dos buenos caballos de raza: Azabache, el corcel de lujo de don Atanasio y Morillo, el caballo de fiestas de su hijo.

Juan Bautista, simpático muchacho que a la sazón contaba unos veinte años, dijo un día durante la sobremesa:

-Papá, ¿puedo disponer de Morillo? Como usted siempre dice que es mío...

-¿Cómo no, hijo? Desde que nació Morillo dije que sería tuyo. Puedes disponer de él para lo que te plazca- contestó su padre, quien pensó que Juan Bautista vendería a Morillo para hacerse de algún dinero, ya que de las arcas paternas era bien poco lo que podía sacar para sus gastos aquel señorito de alta alcurnia.

Doña Fermina y Marta se secretearon complacidas al oír ese diálogo. Pensaban que el joven les querría hacer algunos regalos. Ellas, previsoramente, habían hecho delante de él algunas insinuaciones acerca de lo

 $\overline{\mathbf{4}}$ 

bien que les vendría un par de vestidos de calle, pues el ropero de ambas estaba bastante escuálido.

Ni los padres ni la hermana pudieron imaginarse por un segundo que Juan Bautista cambiaría el magnífico caballo por una carreta y un par de bueyes. Sin embargo, el último vástago de esa familia de aristócratas sabía pensar y reconocer el verdadero valor de las cosas. El no quería aceptar como suyo un destino de deudas y vergüenza. Prefería trabajar y cumplir, a su modo, con el precepto bíblico: quería ser agricultor y tener una ocupación capaz de mantenerlo y darle buenas ganancias. Pensaba que para su trabajo necesitaría una carreta de bueyes y por ella cambió a Mori-Ilo. Consiguió hacer el truegue gracias a su habilidad para convencer de palabra a quienes trataban con él.

La señorita dona Marta y doña Fermina padecieron un ataque de nervios cuando vieron que Juan Bautista quiaba una carreta de bueyes y la detenía ante la puerta de su aristocrática casa.

- iDios mío! iMi hijo carretero! - había exclamado doña Fermina echándose a Ilorar.

Cuando volvió en sí de un desmayo, que de veras le dio, rogaba a su padre la señorita doña Marta:

->Haz que la devuelva, papá! Haz que devuelva esa carreta y que no nos avergüence más. Haz que mi hermano comprenda que tiene que ser un caballero como tú y no un carretero.

Pero ni los ruegos de la hermana ni las lágrimas y súplicas de su madre ni aún las mismas amenazas de su padre hicieron que Juan Bautista deshiciera el trueque de su caballo por la carreta.

Los argumentos del hijo fueron todos rebatidos,

con cierta dignidad, por don Atanasio, quien insistía en repetir:

-Si de tener ocupación se trata, los Del Castillo tenemos una buena profesión, somos comerciantes. Yo, mi padre antes que yo, y todos mis antepasados de quienes tengo noticia hemos tenido el negocio de comprar y vender oro y joyas. De ese negocio de compraventa reforzado con el empeño de prendas se ha vivido en esta casa por siglos. El que últimamente esté escaso el oro y mi negocio haya decaído no debe ser motivo para que mi propio hijo me enrostre mi ruina queriendo meterse a carretero. Además, Juanito, si de sembrar se trata, dime si mis potreros no son los mejor cuidados del bajo. Que no tengamos, como antes, tantos caballos de raza es un accidente remediable cualquier día. Tuvimos mala suerte últimamente con las crías. Pero todo cambia. Debes comprender que dedicarse a la ganadería no rebaja. No veo para qué descender a carretero. No, hijo mío, nosotros somos demasiado nobles para que puedas permitirte esa ocupación de carretear. Que por un día haya sido gracia, pase ante la sociedad, pero ya basta. Ve a devolver esa carreta y si no te la quieren aceptar y entregarte tu caballo, trata de venderla. Eso de andar en carreta pudiendo andar a caballo es una tontería. La carreta va demasiado despacio.

Juan contestó a su padre con palabras ajenas, empleó las que usó No Silverio Pérez cuando cerró trato con él y alabó el hermoso caballo que había codiciado, pero también alabó su carreta:

-Más vale ir despacio y seguro que echar a andar hacia atrás, papá.

<sup>6</sup> 

iCuánto ofendieron a don Atanasio esas palabras! Las consideró una alusión a su ruina. El hijo tuvo que llevarse la carreta para calmarlo.

"Llevaré la carreta y los bueves donde No Silverio" Pérez, al otro lado del río, no para devolvérsela sino para que me la quarde unos días mientras ablando a mi viejo, porque lo que soy yo, voy a trabajar la agricultura y a carretear cuanto sea necesario" se propuso a sí mismo el joven.

Cruzaba Juan Bautista el vado del río La Villa cuando vio unas muchachas que cuidaban sus sembrados de cebollas en la misma orilla del camino. Una de ellas, bastante trigueña, pero de tez y facciones finas, se peinaba el largo y negro cabello sentada en una piedra al borde del barranco. Los ojos de la moza, grandes como luceros y de una dulzura sin igual, miraban con curiosidad al caballero que le era conocido y que iba de carretero.

-Muchacha, ¿cuál es por aquí la huerta de Ño Silverio Pérez, el que tiene una casa grande donde el camino da la vuelta para ir al puerto nuevo? – preguntó Del Castillo.

Ella, con toda la gracia de una juvenil ignorancia, se levantó y contestó sonreída, haciendo una especie de reverencia:

-Ejta mejma huedta ej, sí, siñold; yo soy Maggarita, l'ija de Sibverio Pere y la criá de ujté.

Juan le hizo varias preguntas más, por escuchar el dejo de la gente del otro lado del río, que en boca de ella le pareció gracioso a más no poder. La admiró curioso y complacido de su sencillez y candor. No necesitó de mucho para enamorarse de Margarita Pérez.

 $\overline{7}$ 

Ella era muy digna de ser amada: buena moza, a pesar de ser algo trigueña. Tenía la dentadura blanca, hermosísima. Lucía gordita; poseía un busto provocativo y se le hacían dos bellos hoyuelos en las mejillas. Se veía, en fin, muy saludable. Además, se le notaba de lejos que era casta hasta por las vueltas de las enaguas.

Desde ese día la casa de Ño Silverio Pérez, del otro lado del río, fue como un segundo hogar para Juan Bautista.

Los suyos le negaron rotundamente su bendición para el enlace con una plebeva sembradora de cebollas. que tenía la desgracia de habitar del otro lado del río, en el campo, amén de ser algo quemadita de color.

 $\sim$ ... que no sabe leer ni escribir y que me han dicho mis amigas que habla como la campesina más ignorante pueda hacerlo, que sólo viste pollera y camisa de una arandela, que usa zapatos bajos en lugar de chapines v que, para colmo, es una de esas que se amarran la enagua al cuello y una hoja de tallo a la cintura para regar las cebollas- dijo despectiva, entre otras cosas, la señorita Marta Del Castillo, cuando Juan le propuso que fuera a conocer a su novia.

- iNo consideraré jamás como hija mía ni como nuera a una negra plebeya nacida en el campo del otro lado del río, donde sólo viven carreteros! - exclamó doña Fermina, la orgullosa madre, cuando él le pidió permiso para traer a su novia de visita.

Su padre, en cambio, sólo trató de explicar su actitud, lleno de amarqura.

-Hijo, no te he podido mandar a estudiar a España, como fui yo. Ni siquiera he podido mandarte a Bogotá, como va ahora la juventud. Hace días te vengo aceptan-

do ayudas económicas que me has dado con dinero que has ganado carreteando y que sé que has sacado de unos sembraditos y crías de animalitos, que he oído decir que tienes del otro lado del río. Quizás mi debilidad en esto último me ha traído esta nueva desgracia. No debí permitirte continuar con la bendita carreta; pero yo mismo estoy en tan mala situación que a todo me avengo. Mas a esto no. Silverio Pérez es hijo de un esclavo manumitido de mi abuelo. Lo vi crecer bañando nuestros caballos. No voy a decir que no sea un negro trabajador y honrado, porque me consta que lo es, mas no puedo permitir que me traigas a su hija a esta casa, como igual a mi esposa y a mi hija. El que haya permitido que ellas, sin saberlo, vistan con paños comprados con el producto de tu carreta, no puede ser motivo para humillarlas, hasta ese extremo, ante la sociedad.

Por insensatas razones, nadie de su familia acompañó a Juan Bautista a la Iglesia el día de su matrimonio. Sin embargo, iqué linda le pareció Margarita con la nueva pollera de coquito blanco, su camisa de arandelas con encajes de Holanda y el rebozo, de pura seda blanca con fleguillos, que le cubría la cabeza!

Nunca estuvo el templo de La Villa más santificado para Juan. iJamás le parecieron más bellos los altares con sus espléndidos trabajos de filigrana en madera, del más puro estilo barroco, y sus cuadros, de los más grandes maestros españoles con marcos de oro!

San Atanasio, el bueno, el santo Patrón de la Villa, bendijo desde su altar la unión del señorito Del Castillo con la sencilla Margarita, la campesina del otro lado del río. Antes de un año tenían un heredero, fuerte y bello como un ángel de Murillo.

Hacía tres años que Juan había salido de la casa paterna. No había vuelto a ella debido a que su Iviargarita no podía entrar allí. Veía a sus padres y a su hermana los domingos en misa, pero ellos no le hablaban, porque siempre lo acompañaba su esposa.

Durante esos tres años de vida independiente habían pasado por las manos de Juan Bautista muchas morrocotas de oro, ganadas con honradez en el humilde trabajo de agricultor que manejaba su propia carreta.

Todo ese oro no hizo daño al corazón del joven Del Castillo. En lugar de llenarse de soberbia se hizo más humilde. Sus juicios y sus ideas fueron más claros y definidos. Una prueba de ello era el que hubiese abandonado la partícula 'del' de su apellido y la casa grande que estaba construyendo, no en la noble Villa de Los Santos sino donde daba la vuelta el camino del puerto nuevo, del otro lado del río, justo al pie de la casa de Ño Silverio Pérez, su suegro, junto al sitio donde se alzaba un

grupo de malaguetos al pie de una tembladera.

Esos tres años habían aumentado la bondad de su carácter, prodigaba ternura a su esposa y a su hijito. Su mujer acostumbraba encomendarlo en voz alta a San Atanasio cuando él marchaba a trabajar; él creía que esa bendición lo defendía contra todo mal. Cada día se despedía de los suyos con muchas caricias y alegremente se dirigía hacia las huertas del río en busca de frutas y animales que llevaba al puerto para embarcar con destino a la ciudad de Panamá.

Era una lástima que siempre le hubieran sido devueltas las piezas de oro que había enviado regularmente

a su padre con el criado de más confianza de la familia Del Castillo. El hijo tenía noticias de que don Atanasio se esforzaba y trabajaba más que nunca, pero sin dejar de ser un gran señor, sin rebajar su orgullo.

Aunque Azabache no era un caballo muy viejo, Juan había notado que al pobre bruto se le veía el cansancio, por lo mucho que andaba su padre en él. Se afanaba el noble señor para que su hijo no pudiera hacerle fiero. El averiguaba la vida de su vástago y sabía que el muchacho trabajaba mucho y ganaba buen dinero. Don Atanasio había extendido su comercio de oro y mandaba regularmente embarques a la ciudad por vía del puerto nuevo.

Un día, al apuntar la aurora gris de una mañana de pleno invierno, Juan Bautista Castillo, con las riendas en una mano y el aguijón en la otra, guiaba su carreta por el camino real en dirección hacia el río.

Se había transformado en un magnífico carretero, apuraba los bueyes sin maltratarlos. En una curva violenta del camino, cerca ya del río, lo disparejo de la senda lo hizo maniobrar con toda su destreza. El arzón, el yugo y la lanza crujieron, pero fue sólo un crujido seco de la madera, ahogado por el trabajo oportuno del cuero de la faja. Las riendas estuvieron tensas un momento, los narigones cumplieron su cometido, los bueves tomaron la curva sin el menor esfuerzo y continuaron en su marcha hasta llegar a una puerta de trancas donde, al grito del carretero, se detuvieron.

Allí quedaba la entrada de la huerta de Ño Silverio

Pérez, el suegro de Juan Bautista. El camino que llegaba hasta ella pasaba sobre el barranco de la orilla del río.

Castillo se apeó y se puso a mirar con detenimiento el aqua que, aunque había subido poco de nivel desde el día anterior, se notaba oscura, icorría haciendo un ruido extrañamente fuerte y retumbante!

Un hombre a caballo, todo mojado y cubierto de lodo, acertó a pasar por la senda. Era el dueño de una huerta cercana.

-Ya no hay vado, Juan- explicó el jinete con voz alarmada.- La creciente viene seria esta vez. Gracias a San Atanasio he escapado por puro milagro. Quería cruzar temprano, pero no hay esperanzas de hacerlo. Si viniera alguien del lado de La Villa no habría modo de avisarle. Qialá no trate nadie de cruzar de allá para acá, porque el vado siempre es engañoso de aquel lado. Creo que esta vez el agua barre y a lo mejor vuelve y Ilega hasta la Iglesia de La Villa, porque, amigo, iesa agua viene que hace remolino!

Siguió el vecino su camino y Castillo comenzó a desuncir los bueyes a un lado de la senda. Los dejó descansando bajo un mango coposo cercano a la puerta de la huerta. Después, volvió hacia la carreta y con cuidado enrolló la rienda y la colocó junto a la larga soga con que acostumbraba amarrar la carga. Luego se puso a mirar otra vez el aqua.

Juan Bautista no tendría que cruzar ese día el vado. No obstante ello, al contemplar el panorama, que abarcaba con la vista, una arruga se formó en su frente. Una especie de presentimiento atenazó su corazón.

El río, camino de arrieras de trazo loco, arrastraba en el invierno un caudal rojizo tan grande, que parecía

mentira que ese fuera el mismo manso y llano río de aguas cristalinas que en verano invitaba a gozar de su frescura. En ese sitio corría junto al barranco alto y empinado sobre el cual miraba Castillo apuntar los rayos, de colores variados, de las primeras luces del día al colarse por entre las masas de nubes grises.

Si la orilla era elevada del lado donde Juan Bautista estaba y el barranco alto y empinado protegía los sembrados, la margen opuesta apenas si se elevaba sobre el nivel de las aguas. En esta última orilla se alzaba La Villa, cuyas casitas blancas rodeaban el campanario de la Iglesia. Parecía flotar, a lo lejos, sobre el mar de pasto esmeralda. Constituía una visión de levenda.

El henchido caudal rojizo hizo pensar al carretero. quizás por milésima vez, que doscientos años antes los conquistadores y colonizadores españoles habían cometido un error al fundar el pueblo: la margen que realmente habría sido perfecta para edificar La Villa y dedicar la tierra cercana a huertas, capaces de proporcionar riqueza agrícola, era la opuesta a la que escogieron.

El pensamiento de Juan Bautista se manifestó en varias preguntas que su mente inteligente se hacía: "¿Por qué piensan todos que la riqueza existe solamente en la ganadería y que sembrar plantas y arboles debe ser únicamente para los ignorantes y burdos? Además, ¿cuántas reses no habrán perecido ahogadas cada año. de ese otro lado, cuando se crece el río? ¿Por qué no se decidirán muchos otros a cruzar el río, como lo he hecho yo, con el fin de producir más? ¿Por qué no querrán corregir un error tan claro?"

Perdido en tales consideraciones su pensamiento se alejó de la idea de que tal vez ese día, don Atanasio Del

Castillo, su padre, podría estar preparándose para cruzar el río, con el fin de ir al puerto. Desgraciadamente. así era. Don Atanasio esperaba poder embarcarse con dirección a Panamá y planeaba vadear el río con una cajita que contenía lo que para él constituía una fortuna en oro.

Después de colocar a un lado del camino su carreta. Juan Bautista se dirigió a las casas y enramadas de su huerta. Allí estuvo buen rato dando órdenes a los mozos y ejecutando él mismo parte del trabajo de deshierba. Luego, acompañado por un mozo, comenzó a cargar cántaros de miel en su carreta.

Dos veces tropezó Juan accidentalmente con la lanza, que parecía no hacer allí otra cosa que interponerse en su camino. La segunda vez que se golpeó sintió tal dolor que comenzó a frotarse la pierna. Mientras lo hacía fue un milagro el que lo hizo volver los ojos hacia la corriente del río, en dirección del vado.

Al final del camino que venía de La Villa, un jinete solitario montado en un caballo negro se aprestaba a pasar el vado.

Don Atanasio Del Castillo apreció, a primera vista, que se trataba de una empresa arriesgada. El agua estaba muy turbia y en el centro del río parecía quieta. lo cual era mala señal. Pero esa misma tarde saldría del puerto nuevo un barco, en el que debía viajar con la cajita negra que llevaba con tanto cuidado bajo el brazo izquierdo. Pensó que en las peores circunstancias Azabache sólo tendría que nadar unos cortos metros y el deseo de no

perder la oportunidad de embarcarse con el fin de hacer prosperar su hacienda lo hizo arriesgarse.

- iDios mío!- fue todo lo que dijo Juan Bautista cuando reconoció de lejos a Azabache, el caballo de su padre. Ni siquiera intentó gritar. Sabía que el ruido de la corriente no le permitiría a su voz llegar muy lejos. El estaba río abajo sobre el barranco, a buen trecho del vado. Allí era, justamente, el sitio donde la corriente daba una de sus caprichosas vueltas.

El mozo que lo acompañaba a cargar la carreta se había marchado hacia las casas en busca de más cántaros de miel. No habría tiempo de llamarlo y esperarlo, pensó el joven.

Tras corta reflexión, Juan se dirigió a su carreta, unió la cuerda de la rienda a la soga larga con que acostumbraba sujetar la carga y bajó, resbalándose, el barran-CO.

Wientras amarraba fuertemente la soga a una rama que pendía sobre la corriente, rogó a Dios en voz alta:

-Señor, haz que esta soga soporte el peso.

Con precisos y rápidos movimientos el joven Castillo amarró el extremo de la cuerda a su propia cintura, se persignó devotamente y se lanzó al agua.

- i Valme, San Juan Bautista, patroncito mío!- rogó en voz alta al entrar en el río.

Luchando en medio de la arrolladora mole vio venir hacia él, como flotando sobre el agua oscura, en rápido avance, el rostro descompuesto de su progenitor.

- iPapá, papá mío! iAyúdame, Santísima Trinidad! - suplicó con toda su alma.

Fue la audacia, el valor personal y la rapidez en la ejecución de su sencillo plan, unidos a una fe invencible

## 3 4189 00059 5872

en la Divina Providencia y sus santos lo que permitió a Juan Bautista agarrar a su padre en medio de la corriente cuando, tras ser lanzado a las turbulentas aquas por Azabache, el noble caballero se consideró hombre perdido.

Agarrados en fuerte haz los dos hombres lucharon a brazo partido para conservarse a flote y salir del agua. Gracias al hecho de que el río daba allí una vuelta y a que la soga milagrosamente resistió, salieron ilesos de la espantosa aventura en que Azabache y la cajita de don Atanasio fueron devorados por el monstruo líquido e incontrolable.

En el camino, cuando se dirigían a su casa, mientras guiaba la carreta cargada de miel, Juan Bautista escuchaba, muy atento, las palabras de don Atanasio.

-Fue realmente un milagro que tropezaras con la lanza de tu carreta dos veces y que mientras te frotabas la pierna miraras hacia el río por casualidad. Hijo, esas son las cosas que Dios hace que hagan por nosotros los objetos inanimados. He oído decir que hasta hay quienes creen que las cosas poseen un espíritu; nunca lo he creído, porque soy buen católico; pero tampoco me imaginé jamás que un día debería la vida a la lanza de una carreta. Ni tampoco a sus sogas. Mas en realidad, después de Dios es a ti a quien debo la existencia, hijo mio. Ha sido la voluntad del Señor, tal vez para que yo abriera los ojos. Mi pobre Azabache ha perecido ahogado. Cuando estábamos en la mitad de la corriente sentí que nos cogía una cabeza de agua, que venía con

tal fuerza que acostó a la pobre bestia. Por suerte, al entrar en la corriente sagué los pres de los estribos No sé decir por qué lo hice. Cuando me sentí lanzado al río olvidé la cajita en que llevaba el oro y sólo pensé en sostenerme sobre el aqua. He perdido todo el capital con que trabajaba y ahora me encuentro con una deuda. Gracias por tu promesa de ayudarme, hijo. Voy a tener que aceptarla. Y te aseguro que lo haré gustoso. Te dov las gracias; pero eso sí, tendrás que darme el empleo de ayudante de carretero, porque estoy dispuesto a serlo y a trabajar contigo la agricultura. En verdad, siempre he tenido envidia de los que producen la miel. Tu madre y tu hermana tendrán que aceptarlo.

-No, papá, si le gusta la idea de tener una carreta no tendrá que ser ayudante. Compré esa huerta y este año me mandé a hacer una carreta nueva. Tengo otro par de bueyes de lo más mansos. Mire como obedecen estos: iSus Orejuno! iSus Cariprieto!

La voz del hijo se alzó feliz y los bueyes echaron a correr con su paso más ligero. Los aguijoneaban la voz v la vara del conductor.

-Papá, allí frente a la casa, que ya se ve desde aquí, tengo separado un pedazo grande de terrerio donde haremos una capilla en honor a San Juan Bautista. Por habernos él salvado la vida hoy, porque a él fue a quien invoqué cuando me metía en el agua, prometo ahora mismo que yo solo pondré toda la madera que se necesite para esa capilla. Los que vivimos de este lado del río no podemos ir a la Iglesia cuando se crece el río, necesitamos tener un lugar donde rezar.

-He notado cada vez que faltas a misa, hijo. Siempre los busco, con los ojos, en la Iglesia. Cuando no los

veo sé que el río está crecido. Haces bien siendo agradecido de Dios. Estoy orgulloso de ti, has dado un buen ejemplo hasta a tu propio padre. No vayas a creer que no he deseado que vayan a casa tanto tú como tu esposa. Cuando supe que habías tenido un hijo ensillé varias veces para ir a verlo y sólo un orgullo maldito me ha podido detener. Deseo que lleguemos pronto a tu casa para tener a mi nieto en mis brazos.

- iBueyes! iSaa!-gritó Juan Bautista tirando suavemente de la rienda de la carreta. Su voz sonó como un grito de triunfo al detener el vehículo frente a su casa.

\* \* \*

Hace más de un siglo que sucedieron los acontecimientos que relata esta historia, que con otros, sumamente interesantes, tuvieron lugar debido a las exigencias que la vida y la inteligencia impusieron a un grupo de hombres trabajadores, que creyeron en el valor de la agricultura para dar riqueza y prosperidad. Ellos, se puede decir, marcaron el principio de Chitré, la progresista ciudad de la cual se dice que crece sola, sin mas ayuda que el trabajo de sus hijos.

Los descendientes de Juan Bautista Castillo y de su esposa, Margarita Pérez, recorren en su diario ajetreo del rudo trabajar los parajes donde tuvieron lugar gran parte de los hechos aquí narrados. Siguen siendo agricultores: sus ajíes, sus tomates, sus cebollas, sus quesos, sus frutas, la miel de sus cañas, sus productos de talabartería. sus cueros elaborados con toda perfección y muchos productos más, no sólo siguen proveyendo la Villa de los Santos sino a la República entera y parte de esa produc-

ción hasta se exporta al extranjero.

Allí, donde daba la vuelta el camino real para dirigirse al puerto en la desembocadura del Río La Villa, justamente donde estaban los malaguetos y la tembladera de este cuento, se ve un hermoso parque público de mosaicos, rodeado por calles pavimentadas y magníficos edificios. Por esas calles transitan camiones de carga y numerosos automóviles de lujo. Sin embargo, de vez en cuando se ve una carreta arrastrada por bueyes, conducida por un joven carretero de sombrero pintado, que con mano diestra conduce sus animales en medio del tráfico bullicioso.

Algunas veces, mirando el simpático parque, he soñado ver alzarse en medio de él un monumento, en mármoles perdurables, a la carreta.

Todo era blanco en el cuarto: las paredes que reflejaban la luz intensa de las lámparas, el inmaculado piso de mosaicos, los anaqueles, los banquitos, las mesas, la cama alta y angosta del centro, las batas de los doctores y los uniformes de las enfermeras. Wientras la ataban a la mesa de operaciones la mirada de Quita se detenía con insistencia en las dos únicas notas de color que allí había: la plata de los instrumentos de cirugía y el traje azul de su madre.

Quita contaba solamente nueve años de edad y tenía miedo. Miedo incontrolable ante el peligro que presentía, miedo ante lo desconocido. El corazoncito le latía con fuerza dentro del pecho poco desarrollado de su cuerpo delgado y eléctrico, altamente sensible.

Dos médicos se inclinaban sobre ella; el más joven le era muy conocido, la había tratado por muchos meses debido a una pertinaz enfermedad que sufría Quita en un tobillo. Al otro médico lo conocía de vista, era uno de los más importantes doctores viejos de la clínica. Este último la había estado auscultando durante un buen rato, luego dijo algo en voz baja y pasó el estetoscopio al más joven.

Volvieron ambos a ocuparse por turno, con gran interés, de lo que sucedía en el pecho de la niña y el más viejo le preguntó sonriendo:

 $-\xi$ Tienes miedo?

¿Como sabrían que tenía miedo? Con ojos dilatados por el susto y la perplejidad, Quita movió la cabeza afirmativamente.

**FE** 

Su joven doctor trató de tranquilizarla entonces: --Será sólo cuestión de un momentito. Vamos a ver si tu mal está interesando al hueso y es por eso que no sanas.

IEI hueso! Un escalofrío de horror recorrió a la niña. Jamás había pensado que le pudiera suceder algo en el hueso de su pie. Era cierto que por muchos días había sufrido de dolor intenso en el tobillo, que estaba hinchado y le supuraba por un grano; pero ella caminaba valientemente a pesar del dolor. Podía tener allí una llaga, como decían algunos, o una infección, según el lenquaje de su mamá, mas no un hueso malo que a lo mejor tendrían que sacar.

Quita no quería que su pie se quedara sin hueso. A aquel pie suyo tan especial, que era motivo de interés general en su familia, no le podía suceder nada malo. Uno de los cuentos familiares de mayor interés tanto para las visitas como para sus hermanos, se refería a ese pie y a la otra terrible enfermedad que había padecido Quita cuando era una niñita de dos años.

La historia de aquella otra enfermedad se hacía altamente interesante cuando su padre refería que el gran médico, considerado como el mejor del país, había opinado que el único medio de salvar la vida a la pobre Quita era cortando inmediatamente la pierna.

Cuando la narración llegaba a este punto todos dejaban de mirar a la dueña del pie y posaban la vista en la verdadera heroína de la historia: la madre, quien valientemente se opuso al gran médico diciendo:

-No permitiré que le corten la pierna a mi hija sin haber consultado antes hasta el último médico de esta ciudad. Tiene que haber otro medio de salvarla, Dios es

hueno.

Y efectivamente, otro hospital y otro médico solucionaron el problema de salvar la vida de la pequeña sin hacer la amputación. Por eso Quita había sentido siempre que debía a su madre más que sus otros hermanos: a más de la vida le debía una pierna de repuesto. Su fe en los poderes de su progenitora corría parejas con la fe que su mamá le inculcó en el poder omnipotente y la bondad infinita de Dios.

Siete años después de ocurrido aquel dramático episodio, Quita estaba sufriendo de una nueva dolencia en el pie. Un ligero razguño en el tobillo causó la nueva y dolorosa enfermedad. En su última visita el Niño Dios había traído a la muchachita un hermoso par de patines que la pobrecita no había podido estrenar.

Cuando en la sala de operaciones el joven médico dijo aquellas palabras sobre el hueso, Quita buscó con los ojos el rostro de su madre y rogó:

-No dejes que me corten nada, mamá.

Los médicos y las enfermeras sonrieron ante la ocurrencia de la niña; la madre, en cambio, la miró muy seria y acariciándole los cabellos le aseguró en voz firme aunque baja:

-No, hijita, no dejaré que te pase nada malo, te vas a poner buena pronto para que uses tus patines en el parque.

Mientras el joven procedía a inmovilizar el pie enfermo con una amarra, el médico viejo se acercó con una lata de eter y la mascarilla:

-- Está un poco nerviosa pero tenemos que aplicar un poco de eter, porque va a ser una operación sencilla pero sumamente dolorosa -explicó a la mujer vestida

<sup>22</sup> 

de azul que lo miraba interrogativamente.

Asintió ella con el corazón oprimido de compasión hacia su hija, cuva frente estaba perlada de sudor.

-Respira hondo, niña -pidió el viejo doctor. - iMamá! iMamá! Haz que me lo quiten, me está ahogando. Mamá, mamá...

Los gritos de la asustada pequeña se transformaron de alaridos en un simple murmullo. A una seña del médico se apartó la madre y una enfermera pasó a ocupar su puesto tomando la mano de la niña.

Ninguno de los presentes volvió a poner la menor atención en la mujer vestida de azul que se paró junto a la pared, con los ojos fijos en un reloj que marcaba inexorable el tiempo en ese sitio donde tantas veces la eternidad se había colado entre sus fríos y exactos segundos. Quedóse allí inmóvil y como ausente la mujer, porque su alma estaba de rodillas y rogaba por su niña:

-Dios mío, Dios mío, haz que salga con bien, haz que salga con bien iPobre mi hijita, pobre mi Quita tan hablantina! itan nerviosa! Haz que salga con bien...

Mientras, para Quita, un pie enorme que se recostaba contra una alta pared de ladrillos fue perdiendo uno a uno sus dedos y por último acabó desapareciendo por completo. Quedó entonces solamente la alta pared de ladrillos de un rojo negruzco. Después, antes de que el pensamiento pudiera percibir lo que sucedía para que cayeran, comenzaron a precipitarse los ladrillos. Caían en forma de escalera y desaparecían con vertiginosa rapidez. Pareció que con ello se libertó la vida infantil que estuvo como en espera tras la pared, subconsciente símbolo del dolor y las ligaduras de la carne enferma. El espíritu, libre al fin, hizo considerar a Quita lo

amplio del ambiente y lo maravilloso de su color azul celeste. En su sueño de eter, la muchachita miraba y miraba con éxtasis el hermoso azul del dilatado espacio abierto.

Olvidados estaban por completo el dolor continuo del pie y el miedo cerval que la atenazaba un momento antes.

iOh, placer inefable el de deslizarse suavemente en el espacio claro y límpido! iCuán delicioso correr sobre el aire en un pequeño carro sin ruedas que la llevaba más y más lejos! ¿Sería un trineo? ¿Una alfombra voladora como en los cuentos? No. Algo mejor. Se trataba de un carro sin caballos, hecho de brillante metal sobre el cual Quita se mantenía de pie, alegre y divertida. ¿Y aquellos como copos de algodón que se acercaban? iEran pequeñas nubes blancas! Sus amigas las nubes, tal como le qustaban más, cuando en las tardes el cielo se mostraba limpio y azul. Las pequeñas nubes que se le antojaban grupos de ovejas y que allá arriba eran más lindas, con hondonadas acogedoras donde se podría descansar para siempre como en muelle colchón...

Una idea poco espiritual e incongruente, como las que a veces tenemos en los sueños, hirió de pronto el pensamiento de Quita: solamente ponerse unos patines y rodar suavemente, rápida y maravillosamente, como había visto hacerlo a sus hermanos y hermanas, podría comparársele a aquel deslizarse entre las nubes en el pleno cielo.

A lo lejos se dibujaba una nube grande, blanca y brillante que poco a poco, fue mostrando su forma real: era una casa alta y blanca con torres y más torres. Era un castillo hermosísimo como el de los libros de cuen-

tos, pero más hermoso aún y tan enorme que no se le veía el fin. No era Quita solamente quien quería llegar hasta el magnífico castillo; muchas otras personas también se dirigían a él. Iban en carros como el suyo. Sobre todo había niños y mujeres. Ante la enorme puerta pasaban sonrientes sobre una especie de puente blanco, hecho de nubes, que conducía hacia la entrada de la acogedora morada. Al entrar todos saludaban a un anciano alto de cara bondadosa que los invitaba, con el ademán, a pasar. Adentro sonaban las voces de un hermosísimo coro cuyas dulces notas atraían.

La niña llegó junto al anciano. iCuán bueno debía ser! Su ropa blanca era como la de las imágenes que la niña había visto en las iglesias. Con sonrisa acogedora El le dijo:

-Entra, Quita, allí adentro nunca duelen los pies. Iba la niña a bajarse del carro cuando con toda confianza preguntó al anciano:

-¿Está allí mi mamá?

A guisa de explicación y tan hablantina como siempre añadió:

-Wi mamá no dejará que me corten nunca el pie ni permitirá que me pase nada malo. Voy a ponerme buena y ella me dejará poner los patines y jugar lo mismo que mis hermanos. Va a ser maravilloso, mejor que andar en este carro.

-Cuánto inocente anhelo de vida y qué absoluta fe en su madre! - murmuró el anciano haciendo una seña con su hermosa mano. En sus ojos claros, llenos del más infinito amor, Quitá vio una luz intensa, luego sintió como un golpe en la cabeza.

Dieciocho minutos llevaba la sencilla operación de

explorar el tejido que circundaba uno de los huesos del tobillo de la niña. Ya terminaba el joven médico su tarea cuando el doctor que la anestesiaba retiró la máscara de la carita pálida. Una enfermera, atendiendo a una seña, dejó de tomar el pulso de la pequeña mano y fue a colocar en su lugar la lata de eter. Otra ayudó a aplicar los vendajes. En el momento preciso en que el médico viejo se apartaba de la cama se oyó el grito de la ma $dre!$ :

-Doctor, imi hija!

Volvióse el médico mayor y, sin mirar a la que lanzo el grito, se inclinó sobre la paciente. Tomó el pulso y luego auscultó el corazón. - iPronto! - exclamó y de seguido dio varias órdenes, dirigiéndose al médico joven y a las enfermeras.

En un segundo todo fue animación, botellas, tubos e inyecciones. También el joven cirujano se acercó rápidamente a auscultar a la niña. Consultó al superior y añadió otra orden más.

Un momento después el temido choque estaba conjurado

Cuando sintió el golpe en la cabeza, Quita abrió los ojos; la luz intensa del cuarto de operaciones le pareció amarillenta y opaca tras el derroche de claridad de su sueño. Con mirada angustiada buscó la cara de su madre entre los rostros extraños que la contemplaban con interés.

-No pasa nada malo, Quita, no pasa nada malo. Estás bien, no pasa nada malo. - aseguró la voz amada y Quita, al oírla, sonrió debilmente.

-Descansa ahora, niña, descansa ahora -ordenó con suavidad el médico viejo.

<sup>26</sup> 

La muchachita cerró los ojos y volvió a sonreír: sus mejillas pálidas cobraron algo de color.

Cuando se llevaban la pequeña paciente en una camilla, el joven doctor detuvo a la madre un breve instante:

 $-i$ Cómo se dio cuenta de que su hija estaba a punto de sufrir un choque?

Ella lo miró extrañada.

-¿Sufrió un choque, acaso? Los vi moverse apresuradamente pero no sabía qué les pasaba. Mi hija está bien, ¿no es cierto? - terminó preguntando con ansiedad.

-Si, ya está bien. Pero, ¿no gritó usted?

La negativa de la madre había despertado su curiosidad.

-No, doctor - respondió ella con voz que no dejaba duda acerca de su veracidad.

- ¡Qué raro! Juraría que la oí gritar - dijo el joven médico dirigiéndose al anciano cuando ella salió tras su hija.

El viejo doctor lo miró pensativo y una sonrisa iluminó su rostro cruzado por múltiples arrugas, no tanto por la edad como, porque había visto mucho dolor y mucha realidad.

-No tiene nada de extraño, ella es la madre -explicó y serenamente procedió a quitarse los guantes.

**TELEFONO 3-3481** Dr. J. Il. *Náñez* **APARTADO 1027** Siledicina General **CENTRO MEDICO** Panamá, R. P. Mays 24 Mi querida Clúcia: 1 de leido con satisfacense su cuento El Valle de la huma Junto a la frescena puese y delicava, hay apressa Times paicologicas propun One of the elevation di ideales que van delantor al escrito como de vaso de la lampona a la Clama. La Selvio  $L_0$  cordialmente. Ries que este cuento crea  $\mathcal{L}$ im candal de cariño agravements de Chiricano. Un aplanco Singero 4 m Co estrechinde many

## EL VALLE DE LA LUNA

Hubo una vez, hace muchísimo tiempo, un príncipe de una bondad sin iqual. Todo lo que en otro hubiera podido ser cálculo para adquirir mayor poder, en él era desprendimiento y corazón devoto lleno de amor por sus gobernados.

Tenía ese príncipe extraordinario un nombre corriente y sencillo. Se llamaba Lení, lo mismo que un pájaro muy común en su tierra. Sin embargo, el bondadoso príncipe en nada se parecía al pajarillo cuyo nombre Ilevaba. Era de cuerpo fornido, buena estatura y facciones agraciadas.

Gobernaba Lení sobre el hermoso y fértil país que abarcaba, desde las alturas que culminaban en el entonces terrible y activo volcán Barú, hasta el mar. Su territorio comprendía, según dice la tradición, toda la región bañada por los tres grandes ríos de aquella región.

Huérfano desde niño fue educado por sabios sacerdotes y a pesar de no haber conocido jamás ninguna valla a su voluntad, el príncipe Lení desarrolló sentimientos de justicia y misericordia superiores a toda ponderación, además de un amor profundo por la belleza, cualquiera que fuese la forma bajo la cual se le presentase.

Los súbditos del príncipe eran seres comunes que se dedicaban a la caza, la pesca y la agricultura. Casi todos vivían agrupados en pequeños poblados.

Desde que tuvo uso de razón, Lení comprendió que su gente estaba sometida al terror que le inspiraba el majestuoso volcán, porque los habitantes de su país consideraban el Barú un dios tremendo y vengativo que

ocasionaba la destrucción y la muerte como castigo a las maldades de los mortales.

Cuando la tierra temblaba y en las noches se veía salir fuego y humo del elevado cráter, los hombres se humillaban poniendo sus frentes en el polvo y las pobres mujeres molían el maíz en las piedras cantando, en voz baja, himnos tristes cuya humilde entonación se decía aplacaba la furia del coloso.

Lení, en cambio, no sintió nunca temor al volcán; él amaba la belleza y serenidad de los altos picos montañosos que algunos días parecían confundirse con las nubes.

Cuando el príncipe tenía trece años hubo terribles temblores, muchos muertos y hambruna, se destruyeron varios poblados y se perdieron las cosechas. El anciano tío de Lení, encargado de gobernar durante la minoría de edad de éste, lo hizo viajar para que viera las regiones devastadas. En esa ocasión el corazón del jovencito se encogió de dolor. Desde entonces visitó los poblados y el campo viajando de incépnito, acompañado por alguno de sus ancianos maestros.

Afligía sobremanera a Lení el ver que muchos hombres de su reino perdían el tiempo y se daban a la molicie tras ingerir grandes cantidades de bebidas fermentadas, que los campos de esos hombres eran condel descuidados, los siembros se llenaban de yerbas malignas y sus hijos, que padecían hambre, estaban delgados y macilentos. Entre esos niños no existía la belleza y la alegría de la infancia tan caras al corazón de Lení.

En cierta ocasión vio en un pueblo que un hom-

bre rico tenía muchos mozos casi desnudos trabajando al sol. Por la noche, después de darles una pobre comida, el hombre aquel los hacía entrar en una casa pequeña rodeada de débil empalizada que cerraba con unos troncos.

-¿Por qué no salen aquellos hombres de ese cautiverio si es tan fácil hacerlo?- preguntó Lení a su acompañante.

-Ellos son esclavos tomados en la querra. Todo lo que los separa de la libertad son esos débiles muros. Si fueran valientes no estarían allí y tampoco habrían caído prisioneros.

Al oír la contestación del anciano, Lení pensó: "Entonces esto es realmente lo que se llama miedo".

El corazón del jovencito habría querido comunicar mucho del valor que poseía a aquellos infelices. Derribó el príncipe los troncos de la entrada, se acercó a la casa de los esclavos y les dijo:

-Ya podéis iros, la empalizada está abierta.

Pero ellos no se atrevieron a salir, porque su miedo y sumisión se habían transformado en costumbre. Habían perdido toda clase de valor. Preferían la poca y mala comida de su vasallaje a la lucha por la vida que se les presentaba con la libertad.

Con el andar del tiempo el joven príncipe Lení se convirtió en hombre Cada día era mayor su afecto por quienes lo rodeaban. Por eso veía, adolorido, que las cosas no marchaban bien en su propio palacio: las mujeres de su anciano tío se odiaban las unas a las otras haciéndose la vida en común casi imposible. Lení no podía dejar de comprender que las más odiadas eran las más envidiadas. Las defectuosas y las feas eran por regla ge-

neral las menos felices y evidentemente las de peores sentimientos.

El corazón amoroso de Lení sufría doblemente al darse cuenta de que él no podía hacer nada para remediar aquella desgracia debida a la envidia que provocaba, en algunas mujeres, la belleza de otras. Esa fue tal vez la causa que le hizo sentir aversión a la idea de llenar la casa real con mujeres propias cuando su tío murió.

Se quedó viviendo célibe con unos cuantos servidores varones. No dejaba por ello de amar la belleza de la mujer y, en lo más profundo de su corazón, rendía culto a la esperanza de amar algún día entrañablemente, a una joven tierna y hermosa.

Pero pasaron los años y el bondadoso príncipe no encontró la que soñaba. Quizás se debió ello a que estaba muy ocupado administrando su reino y ejerciendo el oficio de juez justo y sabio. Tal vez sus sueños de belleza rimaban solamente con los encantos de la naturaleza y la noble serenidad de las montañas que amaba.

Había llegado a los veinticinco años, estaba en el pináculo de la virilidad y sus atractivas facciones lo hacían el favorito de todas las jóvenes del reino. Cuando encontraba en su camino una mujer soltera y hermosa acostumbraba preguntarle.

 $-\dot{\epsilon}$ Cuánto serías capaz de amar?

-Sería capaz de amar hasta la muerte- era fama que le había dicho una.

- No es suficiente, el amor quiere la vida- contestóle el príncipe siguiendo su camino.

-¿Cuánto serías capaz de amar? - había pregunta-

<sup>32</sup> 

do una vez y otra vez a doncellas guapas.

-Mas que arenas tiene el mar- fue la respuesta de otra.

-Las arenas del mar tienen su fin y el amor no debe tener fin-le replicó Lení.

-Hasta el sacrificio- repuso una sumamente linda.

-El amor prefiere la misericorida al sacrificio-dijo él, pero se quedó mirando a la jovencita cuando ella se alejó. Tenía los almendrados ojos grandes, llenos de resignada expresión...

Fueron muchas las interrogadas e igual número las que no pudieron dar una respuesta adecuada a sus anhelos.

Y sucedió que una tarde, durante un viaje, se detuvo el príncipe Lení a descansar a la orilla de un riachuelo cristalino que descendía de la montaña. En aquel lugar la corriente hacía su primer remanso y una cúpula de frondosos y altos árboles sombreaba el sitio. Tan hermoso era allí el espectáculo de la naturaleza que el príncipe no quiso abandonarlo. Pensando gozar, sin testigos, de la belleza que prometía la cercana noche de plenilunio, envió a los hombres de su séquito a dormir al poblado vecino, diciéndoles que él los seguiría más tarde aprovechando la luz de la luna.

Tibia y clara llegó la noche. En contra de lo que esperaba, nuestro príncipe no gozó de la belleza de los ravos de la luna al filtrarse entre las ramas de los árboles y reflejarse en el agua del remanso. No bien se tendió en la yerba se quedó dormido.

La sensación de unas manos suavísimas que le tocaban las mejillas lo despertó. Al abrir los ojos vio ex-

trañado que la luz de la luna le daba en pleno rostro y que a su lado estaba sentada una preciosa mujer que lo miraba sonriendo.

Por espacio de un rato Lení no pudo hacer otra cosa que mirarla embelesado.

-Lení, comque tú eres el príncipe Lení, el bondadoso. ¡Qué hermoso eres! - le ovó decir con voz dulce y tierna.

"Tiene la voz como debieran ser las voces de todas las mujeres del mundo" pensó y siguiendo su costumbre le formuló la misma pregunta que solía hacer a las doncellas lindas:

-¿Cuánto ser ías capaz de amar?

La respuesta de la gentil mujer fue inclinarse sobre el príncipe y depositar en sus labios un largo beso, dulce y cálido. Después, con un movimiento lento separó sus labios de los de él y besándolo, una y otra vez dijo mientras lo miraba sonriendo:

-Así, dándole toda mi ternura.

Parece que la frase y el beso satisficieron el anhelo de amor del corazón de Lení...

En interesarite coloquio con su encantadora acompañante se le pasaron los minutos y las horas sin darse cuenta. Ella hablaba solamente de cosas que le agradaban e interesaban al joven. Parecía penetrar en lo más íntimo de su alma y percibir la belleza y el encanto de la naturaleza y de los sentimientos nobles en la misma forma y con la misma intensidad que él.

Conversaron sobre lugares que le eran conocidos y amados al príncipe. Ella también le contó cosas, que lo dejaron maravillado, acerca de países nevados cuyos hombres blancos de cabellos dorados vivían cu-

<sup>34</sup> 

biertos de pieles y de regiones, aún más cálidas y selváticas que la de Lení, cuyos hombres eran negros y vivían como las fieras de los montes.

¿Cómo podía una mujer saber tanto sobre países extraños y lejanos? se preguntaba él, incrédulo, pero feliz de escucharla. Tan entretenido estaba que habría deseado que aquello continuase para siempre. Pero sopló la brisa del amanecer, el lucero del alba apareció como una lámpara colgada en el telón del cielo y ella dijo:

-Ya es hora de que vuelva a casa.

-¿Dónde vives, mi princesa? - preguntóle.

-Allá- le contestó señalando la luna que se acercaba al poniente.

Extrañó a Lení la respuesta y volvio a interrogar $l$ a:

-Si te vas ahora, ¿cuándo volverás a mí?

-Mañana en este mismo sitio y una hora más tarde que hoy. Ahora vuelve a tenderte en la yerba, te lo suplico.

Obedeció el príncipe y no bien lo hizo se quedó profundamente dormido.

Cuando despertó ya era de día y aunque buscó por todos los alrededores el rastro de su amada de la noche, no lo encontró. No halló tampoco ninguna vivienda cercana. No pudiendo convencerse a sí mismo de que lo acontecido por la noche había sido realidad, se dijo que a lo mejor todo había sido un sueño. Después de tomar un baño en el remanso del riachuelo se dirigió al poblado donde lo esperaban sus acompañantes.

Estuvo el día entero ocupado en los afanes correspondientes a su alto cargo, pero en lo más profundo de

su corazón repasó, una vez y otra, las escenas de la noche anterior y se reprochó mil veces no haberle preguntado a la bella mujer cómo se llamaba.

×

"Mientras me lo dice la llamaré mi amada de la luna" murmuó para sí. "¿No me contó, acaso que vive allá? Si esta noche vuelve no sólo le preguntaré cómo se llama sino que le pediré uno de sus anillos o collares para tener una prueba de que es una realidad y no un sueño".

Al caer la tarde volvió al mismo lugar del día anterior y se tendió en la yerba. Su corazón presentía el regreso de su amada. Los minutos de la espera se le hicieron largos y se entretuvo pensando. Recordó los días de su niñez, el año del terrible terremoto, volvió a ver en su mente los mozos esclavizados por el miedo, los niños tristes y enfermos cuyos padres eran indolentes y viciosos, las escenas penosas que presenció en su propio palacio, producto de las rencillas y odios entre las mujeres de su tío y, sobre todo, lo que había notado ese día en el poblado que visitaba: las caras hoscas, resignadas o faltas de alegría de todos los hombres que contestaron con una negativa la pregunta que les dirigió interesado: "¿Es tu mujer tierna y amorosa contigo?".

iCuán profundamente comprendía el príncipe Lení en ese momento el valor del cariño! "iQué dolor! La ternura no es común en el mundo" fue el último pensamiento que tuvo cuando comenzó a salir la luna y un extraño sopor lo invadió sumiéndolo en profundo sueño.

Como en la noche anterior, lo despertaron las caricias de la amorosa doncella. Ella se mostró más amante en esa ocasión que en la primera. Lení, cautivo en las
redes de su tierno cariño, volvió a olvidar preguntarle su nombre y pedirle una prenda. Lo extasiaron la conversación, las caricias y las canciones de ella. El príncipe habría deseado que aquello continuase para siempre, pero llegó la madrugada más rápido que el día anterior y volvió a dormirse cuando su amada de la luna lo hizo acostarse en la verba.

Por varias noches regresó el príncipe Lení al remanso del río, cada día tardaba más en quedarse dormido para despertar en brazos de la que amaba. Cuando al fin. tras mucho cavilar sobre una cosa y otra, se dormía contra su voluntad, al despertar veía a su lado a la maravillosa mujer que endulzaba su existencia haciéndole olvidar todo lo que no fuera su felicidad del momento. Pero las entrevistas, cada vez más cortas, perdieron el alegre y despreocupado sabor de las primeras.

Lení no pudo dejar de notar la congoja de su amada, quien no por estar triste dejaba de mostrarse tierna y amorosa. Cuando él le reclamaba por qué no se quedaban juntos más tiempo cada noche y por qué cada día eran más cortas sus entrevistas, ella miraba la luna, que francamente en menguante dejaba ver una porción menor y por menos tiempo.

Al fin llegó una ocasión en que el príncipe esperó en vano casi toda la noche. Desesperado pensaba que su adorada ya no vendría cuando los ojos se le cerraron involuntariamente. Al abrirlos la vio pálida y triste contemplándolo con tal dolor reflejado en su hechicero semblante, que él cayó de rodillas ante ella.

-No sufras así, queridísima -le dijo. -Si hay algo que deseas que haga por ti estoy listo para hacerlo, ya que, al parecer, para darte la dicha no es suficien-

te que te ame cuanto soy capaz de amar.

Su amada de la luna lo besó con inmensa ternura v le contestó:

-Te agradezco infinitamente lo que acabas de decir, príncipe querido, mas no hay nada que tú puedas hacer por mi. En cambio yo, que desde hoy en adelante no podré efectuar este largo viaje para venir a verte, tengo licencia para concederte tres gracias que me pidas.

Lení maravillado exclamó:

-iEntonces es cierto que eres realmente un ser sobrenatural! iCon razón no dejas rastros! ¿Vienes, pues, desde la luna a verme? ¿Eres, acaso, el espíritu de la luna misma?

Ella movió afirmativamente la cabeza y con voz apremiante le respondió:

-Pide, pide ligero que se pasa el tiempo, amado mío. ¿Qué es lo que más deseas en el mundo?

Veloz llegó la respuesta del príncipe:

-Deseo que el volcán Barú se duerma y no vuelva a hacer erupción ni a causar trastornos y muertes a mis pobres súbditos.

-Concedido- respondióle ella con algo de decepción en la voz :- Pide la segunda, príncipe bueno.

Lení pensó rápidamente, su vida entera desfiló en un segundo por su mente, con brillo extraordinario en los ojos habló anhelante:

-Quiero que los hombres de mi tierra amada sean todos valientes, que amen la libertad y no le teman a la lucha por la vida; que abominen los vicios y sean recios trabajadores.

-Concedido- dijo su hechicera compañera dando

un franco suspiro de desilusión. - Sólo te queda un deseo que cumplir. Piénsalo bien, príncipe Lení, y pide.

El se quedó un instante en profunda reflexión y luego dijo:

-Deseo que las mujeres de mi país sean las más tiernas y amorosas del orbe, que sean honestas y bellas.

El viento del amanecer sopló fresco y suave moviendo las ramas de los árboles. A lo lejos comenzó a vislumbrarse la luz del alba.

La divina beldad pareció recibir un golpe en lo más hondo de su corazón. Sin embargo, se repuso y habló con voz dulce aunque lejana:

-Está bien, te lo concedo. Mas ahora, amigo mío, dame la mano en señal de despedida. Ha llegado la hora de decirnos adiós para siempre.

El hombre pareció darse cuenta de que al pedir había olvidado lo que su desprendido corazón deseaba para sí y tomando las manos de su idolatrada le suplicó lleno de dolor:

'-iOh. Señora de la Luna, no te vayas, que si me dejas para siempre me vas a matar de pena! Creo que no te he pedido a ti, porque has sido, desde que puedo recordarlo, una parte de mi ser. Si te tienes que ir, si no te puedes quedar, llévame contigo.

Intensamente emocionada, ella le contestó:

-No puedo, dulce corazón, no puedo aunque lo desee. Solamente me era posible concederte tres gracias y tú mismo escogiste. El que habló fue tu corazón que ama más a tu país y a tus súbditos que a ti mismo. Sin embargo, te agradezco que me hayas dicho que soy una parte de tu ser, ya que eres capaz de un desprendimiento tal. El que ni siguiera pensaras en riquezas o

poder para ti me hace sentir infinitamente orgullosa. iQué tierra tan privilegiada la tuya! Por lo bella merece que la ames tanto. Porque ha sabido ganarse en tal forma el corazon de mi príncipe Lení, el más bello y amante de los mortales, desde ahora en adelante será mi favorita. Cada noche que brille la luna, este hermoso valle del Barú será el país que iluminará con mayor placer. Este será mi valle favorito, mi tierra predilecta, el Valle de la Luna. En las aguas de sus ríos me reflejaré más complacida. En sus playas, montes y llanuras derramaré el romanticismo más excelso de mi luz. Enseña, príncipe mío, a tus mujeres y a tus hombres a amarme y a cantarme, porque yo los miraré con más afecto que el resto de los mortales.

Con los ojos bañados en lágrimas la amada del príncipe Lení le dio un último y largo beso, que lo sumió en un sueño profundo del cual no despertó sino cuando ya había entrado el día.

En vano volvió el príncipe al remanso del riachuelo durante muchas noches, el resto de su vida acostumbró volver a aquel sitio en las noches de plenilunio; pero aunque pasaba la noche llamándola, su amada de la luna no regresó nunca más.

Agobiado por el dolor de saberla perdida continuó dedicando devotamente su vida al gobierno de su país. Pero ya no volvió el príncipe Lení a preguntarles a las doncellas hermosas que encontraba: "¿Cuánto serás capaz de amar?" Había comprendido que su corazón no podía pertenecer a ninguna de ellas.

Con tesón enseñó a sus súbditos a olvidar el temor al para siempre dormido volcán y a amar y adorar la diosa blanca del amor que cruza el cielo por las no-

<sup>40</sup> 

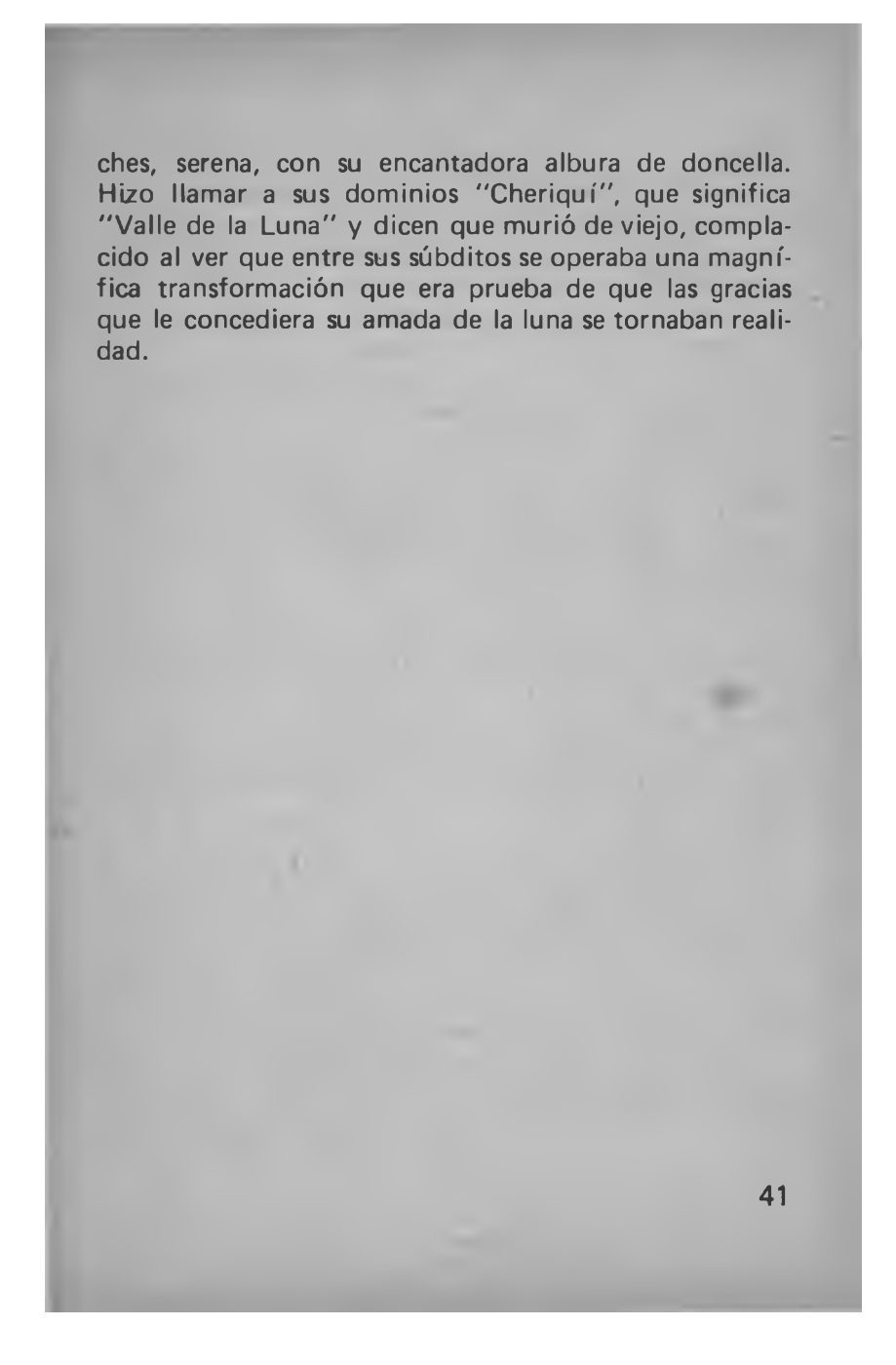

## **EL PAVO**

El muchachito regresó tarde a su hogar, un cuarto en un tenebroso callejón del poblado Barrio del Marañón Llegaba tarde a su casa, porque no había vendido todos sus periódicos.

Caminaba despacio, pensaba en su camisa rota. Se la habían roto esa tarde en la escuela.

No recordaba su ojo izquierdo que, casi cerrado, se le estaba poniendo mucho más negro que su piel chocolate oscuro.

A pesar de ser hijo de una jamaicana, pensaba en bastante buen castellano: "Menos mal que mi mamá no habrá llegado todavía del trabajo y Lil estará dormida, ahora que está enferma con catarro y todo lo de $m$ ás.  $\cdot$  .''

Sabía demasiado de la vida para tener solamente once años y estar en cuarto grado. Mas en esa ocasión se equivocaba en sus juicios. Su mamá lo recibió en la puerta del cuarto.

- iMartín! ¿Qué te pasó en el ojo? – le preguntó en el dialecto que usan nuestros negros de origen anti-Ilano.

Su madre nunca lo llamaba Peny, aunque hacía tres años que él era Peny para todos sus compañeros de escuela y aún para sí mismo. Lo había sido desde el día en que tres años antes, cuando estaba en primer grado, todos rieron y él se sintió importante, porque contestó que "un penny" cuando la maestra le mostró un centésimo de Balboa y le preguntó qué era eso.

El día que llegó con la camisa rota y el ojo amoratado el muchachito respondió a su madre en español:

<sup>42</sup> 

-Tuve una pelea con el cholito que se sienta al lado mío en la escuela, el que siempre me dice "chombo".

-- ¿Rompió tu camisa? Mañana voy a reclamar.

-Mañana no hay clases, por la noche es nochebuena. Ademas, el Cholo no me la rompió, fue la maestra cuando me haló. El y yo nos estábamos pegando.

-¿Por qué pelearon?

-La maestra contó un cuento de una señora rica que regaló un pavo a una gente pobre. Ningún muchacho ponía atención, porque no creían en esa clase de cuento. Me daba lástima la maestra que tenía que gritar. Me metí a defenderla, dije que hay gente rica que es buena y que puede que den algo. A veces dan ropa vieja, aunque no den pavos. ¿Verdad, mamá, que a veces sí dan algo?

Como su madre no contestó, Peny continuó su relato:

-El cholo dijo: "Que va, hombre, no dan nada". Entonces yo dije que sí dan, él me gritó entonces: "No da. i nada, icállate tú, chombo! "Y hubo una pelea. Yo no le iba a pegar, pero él fue quien me pegó primero.

-¿Se lo dijiste a la maestra?

-Se lo dije, pero ella nos pegó a los dos con la regla. Nos dejó castigados escribiendo cien veces 'Hay gente buena que da limosnas a los pobres'. Por eso salí tarde a vender los periódicos.

La madre pensó: "El otro tenía la razón y no mi hijo", pero no se lo dijo a Peny, para no quitarle la fe.

 $-\lambda$  así fue que no vendiste todos los periódicos?

-No, sólo pude ganar quince centavos. Aquí están, tómalos. Llegué muy tarde a vender.

-Eso sí está mal. Ahora yo estoy sin trabajo. Me botaron del empleo, porque se me quemó un pastel que me pusieron a hornear. Estaba planchando y no me dí cuenta. La señora dice que no me van a pagar hasta que no cumpla mi mes. Mañana es nochebuena y no tenemos nada, tu hermana está enferma y ahora tu ojo está hinchado y tu camisa rota. iTantas cosas malas juntas! iMi Dios!

-No Ilores, mamá. Mañana no hay clases y venderé bastantes periódicos todo el dia. No llores, Dios es bueno, como tú siempre dices. Le voy a pedir al Niño Dios que me ayude y traeré bastante plata. No llores, por favor, te quiero mucho, mamá.

-Lo sé, hijo. No estoy llorando. Algo me cayó en el ojo. Tú eres bien portado, no vayas a robar algo para traerme plata. Dios es bueno, todo saldrá bien. Tú tenías razón en la escuela. Hay gente rica que son buenas y dan cosas a los pobres. Muchas obras, como el hospital, se mantienen con plata de los que juegan lotería, lo dice la radio. Ven a comer, mi hijito. Te tengo bolas de harina con bacalao.

La madre de Pen $\psi$  era una buena mujer y una magnífica madre. Jamás mencionaba delante de sus hijos que el padre de ellos había abandonado el hogar hacía años y se había olvidado de sus deberes para con su mujer y sus hijos.

 $\mathbf{H}$ 

La nochebuena no se diferencia mucho de cualquier otra noche de sábado en la calle Tres de Noviembre en El Marañón, el feo barrio de las casas de madera

y los tétricos callejones.

Había anochecido. Peny caminaba a lo largo de la acera con pasos rápidos. Iba pensando feliz: "El Niño Dios me ha ayudado, creo que hoy me he hecho algo más de noventa centavos, no he ido a mi casa en todo el día ni he comido, pero le llevo bastante plata a mi mama.

Para asegurarse de cuánto era su capital, sacó sus monedas del bolsillo y se puso a contarlas.

"Nunca muestres tu 'rola' " dice un proverbio de los que viven por esos alrededores, pero Peny aún no lo conocía. Caminaba despacio cuando pasó inadvertidamente frente a un tipo de bigotes y patillas, de camisa a cuadros y sombrerito de ala angosta, que acababa de salir de una cantina. Brillaron los ojos del maleante cuando vio la mano de Peny llena de moneditas y se puso a caminar siguiendo al negrito...

El desalmado individuo sólo tenía ojos para el chiquillo que iba andando delante de él. El malvado no dio siquiera un vistazo a su alrededor. El era de esos que creen que en la calle a nadie le importa con los otros. iCanallas ego ístas!

Peny Ilegó a un sitio mal iluminado y cuando iba a meterse sus realitos en el bolsillo, una mano ruda agarró la suya y le dobló el brazo con fuerza hacia atrás. El brusco movimiento causó cruel dolor al niño que lanzó un grito.

El periodiquero peleó-por su plata, pero el hombre era mucho más fuerte y más grande que él y, naturalmente, lo venció. El bandido le abrió la mano, le quitó las monedas y hasta le registró los bolsillos del pantalón.

Peny, con la nariz sangrando y horror en el corazón vio que su enemigo se incorporaba sonriendo con satisfacción, Pero entonces también vio otra cosa: detrás del canalla estaba un hombre blanco, fornido y rubio, que él calificó inmediatamente como un alemán -para él todos los rubios eran alemanes. En realidad se trataba de un canadiense radicado en Panamá y quien, gracias a Dios, había visto, desde su carro, al hampón que seguía al niño y presencio la rápida pelea.

Lleno de justa indignación, el hombre rubio se había bajado de su carro y, agarrando al maleante por un brazo, le ordenó:

- iDale su plata al muchacho! ¿No se la das, eh?

De una sola certera trompada a la mandíbula, el atlético canadiense lanzó al diablo de maleante hacia atrás, contra la pared de madera.

Peny recibió su plata y algo más que tenía el bellaco en el bolsillo, además de una invitación para montar el automóvil de su defensor.

-iDónde conseguiste ese dinero? - preguntó el hombre al niño cuando estuvieron en el carro.

Al hablar ofrecía a Peny su pañuelo blanco y limpio para que se limpiara la cara sucia de lágrimas, tierra v sangre.

El muchachito, que contemplaba al hombre con la admiración con que un niño miraría a un ángel vestido con sencilla camiseta blanca y pantalones de dril, contó entonces su historia de un día entero de venta de periódicos teniendo por socio al mismísimo Niño Dios. Habló también de su buena madre, de la miseria y desgracia del pobre hogar donde era esperado.

El hombre lo oía con interés. Luego, con gesto

<sup>46</sup> 

comprensivo y voz que quería ser alentadora, le dijo:

-A veces es duro vivir, ¿no es cierto? Bueno, tú eres un chico con suerte. Debe haber sido tu Niño Dios quien hizo que un policía me hiciera salir de la Avenida Central, porque el tráfico estaba muy enredado. ¿Cómo te llamas?

-Martín Lucas- contestó el chico con voz sonora y clara que sonó llena de dignidad.

El carro se dirigió por la Avenida de Cuba hacia la calle 33 en la Exposición.

Peny se sentía seguro y feliz de poder andar en un automóvil como aquél, que andaba tan suave y rápidamente.

El carro se detuvo ante una residencia de la mencionada calle.

El hombre bajo y entró en la casa. De allí salió con dos grandes bolsas llenas hasta los bordes y entregándoselas a Peny habló del siguiente modo:

-Enséñame ahora el camino hasta tu casa. Llévale este regalo a tu mamá. Dile que si quiere venir a trabajar de cocinera en mi casa, nosotros le pagaremos bien. Le he dicho a mi esposa que tu mamá debe ser una buena mujer cuando tiene un hijo tan trabajador como tú. Yo soy profesor en la Universidad y mi señora es bibliotecaria; ya sabes dónde vivimos.-iUn Peny sonriente entró en su hogar con las dos bolsas repletas y contando su aventura del día! ¿A que no adivinan que fue lo primero que sacó su mamá de uno de los paquetes?

Sí, sacó un pavo grande y gordo que no pesaba menos de quince libras. (El profesory su esposa habían recibido muy buenos regalos ese año, entre ellos, dos pavos).

-¿No te lo dije, mamá?- observó Peny feliz, con ojos que le brillaban como estrellas-También se lo dije al cholito de mi salón. Algunas veces los ricos sí dan. Aunque solo sea cuando quieren conseguir una cocinera.

-Dudo que un profesor gane con qué pagarla, hijo, pero iré a conocerlo para darle las gracias. Nunca he trabajado con una bibliotecaria. iDan lástima! Todo el mundo prefiere ver televisión a leer libros. . . Pero yo espero que tú llegues a leer los de la Universidad. . . Si ella quisiera...

## LA SUERTE DE LA CENICIENTA...

Epoca: la moderna. Lugar: departamento pequeño de una casa grande en la ciudad de Panamá. Personajes: tres hermanas que vivían en el departamento y él, un tal Guillermo.

Mila, una de las tres hermanas, la que cocinaba y cuidaba la casa mientras las otras dos trabajaban en oficinas, estaba en la cocina del departamento un 24 de diciembre al caer la tarde. Por la ventana no se veían paisajes que extasiaran pero había un olor de los capaces de inspirar al más poeta de los poetas.

La moderna Cenicienta vestía con cierta gracia, aspiraba con satisfacción aquel perfume y juntando teatralmente las manos se decía: "Ay, iqué rica! iQué bueno me ha quedado todo! iVa a ser una Navidad de primera! Ojalá se traigan Cuca y Chola unos jóvenes que compartan la cena con nosotras".

Mientras adornaba la mesa del comedor con motivos de nochebuena usó tanto esmero que ésta convidaba a sentarse. Después Mila corrió a lavarse y a arreglarse para recibir a sus hermanas.

Cuca fue la primera en llegar. Abrió con su llave la puerta del comedor que daba al descansillo de la escalera, contempló la mesa con ojos apreciativos y exclamó: "iQué bella! iParece Navidad!". Tomó de paso una uva, miró por la puerta de la cocina. Como no vio a la que buscaba, pasó al dormitorio. Allí habló a su hermana.

-Raúl me convidó a cenar con él. Viene a buscarme a las seis y cuarto. Apenas si tengo tiempo para bañarme y vestirme. Mila, sácame el traje rosado; es el

que me queda mejor. No se te habrá olvidado arreglármele las mangas, ¿verdad?

-Está listo; pero van a cenar aquí, no es así? Ya tengo la cena esperando.

-No, hija, qué gracia tendria? Hoy es día de fiesta y los clubs, hoteles y jardines deben estar llenos. A Raúl le encanta bailar cuando hay bastante gente.

 $-$ Pero si yo he hecho...

Mila no tuvo que seguir. Cuca no la oía, estaba dentro del baño.

Con un suspiro de resignación recogió Mila las prendas que la otra dejó tiradas en el suelo y sobre las camas, después sacó el vestido rosado y buscó el resto de las cosas que Cuca llevaría con él.

Acababa de colocar en el suelo los zapatos de baile cuando sintió que le tapaban los ojos. Adivinó que era su otra hermana y gritó llena de placer:

- iChola! iQué bueno que hayas llegado temprano hoy!

Al dar media vuelta, la Cenicienta quedó sorprendida ante su otra hermana.

- iQué lindo traje, Cholita! iQué bella estás! Con ese traje te pareces a mamá. Una vez la vi con un traje de ese color. Lo recuerdo como un sueño ¿De dónde lo sacaste?

Admirándose en el espejo, Chola explicó:

-Me lo regaló mi jefe. Parece que hubiera adivinado el gusto de cada una de las que trabajamos con ella. Me vestí allá mismo en el almacén. ¿Verdad que me queda muy bien? Voy a la fiesta que da la dueña de la tienda en su casa. Ilmagínate que van unos oficiales de la Guardia Nacional!

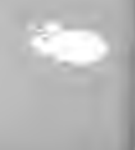

-Muy bien, muy bien. Yo que te tenía listo el traje rojo nuevo... De todos modos éste es más bonito. Si no regresas muy tarde de la fiesta te podría esperar y cenaríamos juntas. Cuça va a comer en la calle con Raúl.

-Mejor no me esperes, Mila. No sé a qué hora vuelva- contestó Chola.

La menor de las hermanas salió en ese momento del baño. Al ver la elegante indumentaria de Chola exclamó.

-iVaya percha! Vale más que el pájaro. Apuesto a que es aguinaldo de la tienda. ¿Cuándo me lo prestas? No dejes que te vea Raúl con él antes de que me lo ponga yo. Dame el peticote, Mila. Ahora el traje. Abróchame aquí. ¿No oyen esa bocina abajo? ¿Será Raúl ya?

-No, es para mí, Me están esperando. Me voy. iFelices Pascuas, muchachas! - gritó Chola desde la puerta del dormitorio y desapareció.

"Se fue" pensó con una especie de angustia Mila. No dije nada, pero habría tenido mucho que decir. Siguió abrochando el traje de Cuca, la coquetuela que no dejaba de hablar ni un minuto:

-¿Cómo he quedado? Arréglame el pelo atrás. ¿Me queda bien este lazo con este traje? Mírame bien los polvos. Lo que es esta noche se me declara Raúl o le doy viento fresco. Mila, cuando me case te vienes a vivir conmigo. Yo no sé qué sería de mi sin tí. ¿Oyes la bocina? Ahora sí es Raúl. Otro poquito de perfume aquí. Lo que es de esta noche no pasa esa declaración. ¿Qué tal estoy?

-Estás muy bien, muy bien, pero muy bien-contestó Mila.

La otra, ciega con su tocado y sus propios proble-

mas, no reparó en el tono ni vic en los ojos de su hermana mayor la desilusión que le causaba el que la dejara sola.

Mila la acompañó hasta la puerta del comedor. Al pasar junto a la mesa dijo Cuca:

-iLástima de mesa! Está tan linda que si no fuera, porque Raúl me está esperando. . . Algún día te llegará uno para tí. Eres tan buena, Mila, que algún día te debería mandar el Niño Dios un novio. Te lo mereces, porque hasta cocinar sabes. A lo mejor te manda tu príncipe azul hoy mismo. iFelices Pascuas, herma $n$ a!

La escalera se tragó con demasiada avidez la felicitación y los pasos de Cuca. La soledad entró en el departamento cuando Mila cerró la puerta. La alegre mesa suspiro de tristeza al ver pasar a la joven rumbo al dormitorio. Allí se puso la Cenicienta a recoger toallas mojadas y a poner cosas en su lugar. Ya casi había terminado cuando notó el vestido rojo nuevo que Chola no usaría. Con un suspiro, dirigiéndose al traje, murmuro:

 $-$  iQué lástima! A pesar de que eres tan bonito, a ti también te han despreciado esta noche. Pero no te pongas triste, aunque yo lo esté. Te voy a contar un secreto, parece que es sólo mío, porque mis hermanas lo han olvidado: desde hace diez años, esta es la primera Nochebuena en que no estoy trabajando. Casi he olvidado las otras. Siempre había soñado con pasarla en mi casa. Yo nunca me he vestido con trajes de noche. ¿Para qué los iba a tener si yo nunca he cultivado amigos que me saquen a bailar? Tampoco he trabajado en buenos empleos, porque sólo sé cocinar. Esta noche me podría ir a un cine yo sola, como he hecho tantas veces, pero

no deseo salir. Voy a hacerte el honor de estrenarte para que tú, en cambio, me mudes el humor. No quiero llorar esta Nochebuena, porque no lo merezco.

Por eso, la moderna Cenicienta se puso el bonito vestido nuevo y así, con el traje rojo, quedó tan linda como cualquier vampiresa de cine. Concluyó su atavío con otro par de zapatos y con un pañuelo de gasa roja. Su cabello negro, rizado naturalmente, le caía sobre los hombros y, aunque era algo gordita, cierta actitud lánguida que asumió le dio aire de mujer que quita el resue-Ilo y hace silbar al mismo aire. Al verse tan atractiva frente al espejo, susurró con acento burlón:

-Ahora, a esperar un rato en la sala al príncipe que dijo Cuca que me va a mandar el Niño Dios. Este era el color de los liberales, ahora es el que usan los países socialistas donde se reconocen los derechos de los que trabajan. Tal vez por eso me anima tanto, yo soy un trabajador, cocinera, pues...

Sabía muy bien que ninguno vendría, la soledad estaba sentada a su lado en el sofá mientras el radio tatareaba a media voz villancicos. Sobre la mesa de la sala un minúsculo portal de Belén ponía una nota de amor puro. Mila miró las pequeñas figuras y acercó un poco más el grupo de pastores a la cueva del niño. Ese fue el momento en que le pareció que tenía sueño...

Se reclinó en el sofá. La soledad había abandonado el mueble un minuto antes, debió salir por la ventana. Tres golpes sonaron claros en la puerta del comedor. Mila miró la puerta extrañada. Los golpes volvieron a sonar más fuertes.

Se levantó a abrir. "¿Quién podrá ser, ahora que se han ido mis hermanas? Debo estar soñando y a lo mejor

es el príncipe de que habló Cuca" se dijo.

Por su indumentaria y su actitud teatral debió parecer un personaje fantástico al hombre que la miró asombrado desde el umbral de la puerta.

-Entre usted, le estaba esperando- había dicho Mila al abrir.

El, alto, trigueño y buen mozo, aparentó no oírla y habló con marcado acento extranjero.

-Buenas noches, señorita. Perdóneme, pero estoy buscando unos amigos que me dieron esta dirección. Pero no creo que sea aquí donde vivan.

"Dios mío, no es un sueño" pensó ella y contestó avergonzada, cambiando de actitud:

-Perdóneme, usted, señor. Sus amigos deben ser unos muchachos, creo que extranjeros, que viven en el departamento de este mismo número pero es el 7B, este es el 7A. Tiene que entrar por el otro zaguán.

Como él no se fue enseguida, ella se creyó en el deber de explicar su actitud anterior.

-Yo estaba tan sola que soñé que pensaba, digo, pensé que soñaba. Me estaba imaginando o soñando que vendría alguien, digo, que ese alguien había llegado... Oh, ino sé lo que digo! Pero sucede que tengo lista la cena de Navidad y quería que alguien la compartiera conmigo y no sé por qué creí que ese alguien tocaba la puerta.

"iTan graciosa! iTan azarada! Y parece que está sola en una noche como ésta" pensó él. En voz alta preguntó:

-¿Está solita de veras? ¿Y es cierto que hay comida?

-Sí, señor- respondió ella con sencillez. Mas es po-

sible que en toda la historia de la humanidad no haya habido un par de ojos que hicieran una súplica más elocuente que los suyos. El tuvo la suerte de comprender.

-Entonces debo ser yo quien está soñando y mis amigos no me están esperando nada. ¿No fue usted quien me invitó a cenar? Pues aquí estoy.

Después de decir esto, entró, como en su casa, echó una mirada a la sala vacía, donde el radio seguía deseando felices pascuas y se sentó a la mesa.

Mila, sin detenerse a pensarlo, comenzó a servirle. Entraba y salía de la cocina como si fuesen sus hermanas y no un extraño quien estuviera allí. El empezó a comer con muy buen apetito y ella, sentada frente a él, también comió un poco a su vez.

- IY de ay, pero qué rico está esto ! iNunca he comido nada más sabroso! - exclamaba el visitante y comia y comia.

Ella lo miraba satisfecha y se sentía orgullosa de su cocina.

-Yo misma lo hice todo-alardeó.

-Pues cocina muy bien. ¡Qué dicha haberla conocido y que haya sido precisamente hoy! iQué suerte  $la \text{ mi}$ a!

Mila se levantó entonces y trajo el vino que tenía como sorpresa para sus hermanas. Brindaron Ilenos de sencilla alegría por cuantas cosas se puede brindar en una fiesta como la Nochebuena, clavo de acero que cada año parece capaz de entrar en la pared dura del corazón de la humanidad de ciertos países, por unas pocas horas.

Después de tomar café en la sala, él suplicó: -Ahora cuéntamelo todo.

-¿Qué cosa?- preguntó Mila, como si recibir extraños y darles de comer fuese pan de cada día. Pero él insistió muy serio:

 $-iA$  qué se debe que haya tenido yo, un extranjero, la suerte de tan buena compañía y de haber disfrutado de una comida tan exquisita?

Ella pareció volver a la realidad y con toda naturalidad comenzó a contar:

-Somos tres hermanas. Yo soy la mayor, tengo veintitrés años, Chola, la que me sigue, tiene veintiuno y Cuca, la más chica, sólo tiene diez y nueve. Son muy bonitas mis hermanas y yo las quiero mucho. Eran muy chiquitas cuando vivíamos con papá y mamá en una casa de la Avenida A. Teníamos una casa entera para nosotros, jugábamos en la Plaza de Herrera como las otras niñas, era un campo de juegos de lo más divertido. Ya no. iQué lástima! Bien, se nos murió papá y después, cuando yo estudiaba economía doméstica en la Escuela Profesional, también perdimos a mamá. Cuando vi a mi madre enferma busqué trabajo en un restaurante. En la escuela ya había aprendido a cocinar y a arreglar la mesa. Durante siete años trabajé en el mismo sitio, no tuve muchas diversiones pero saqué adelante a mis dos hermanas. Les di la carrera comercial. Ahora trabajan las dos en buenos empleos. Este año me pidieron que no trabajara más en el restaurante, creo que les parecía un poco humillante que tuviera ese trabajo tan humilde. Pero no crea usted que son orgullosas, las dos son muy decentes y honradas. Hoy tuvieron las dos que aceptar invitaciones, por eso me quedé sola, pero ya ve, he tenido suerte. Usted debe ser el príncipe que me anunció Cuca que vendría esta noche. Pero yo debo es-

tar soñando...

-¿Así que sólo tiene en el mundo esas dos hermanas? - preguntó él.

-Sí, son lo único que poseo en el mundo. Las quiero como hijas mías.

- iTan buena! Ellas no la quieren como a una madre. La dejaron sola esta noche y hoy es Nochebuena.

-No tiene usted razón. Es verdad que cociné y arreglé la mesa pensando que les daría una sorpresa y ni siquiera miraron la comida, pero yo tuve la culpa, porque no les advertí que lo haría. Sin embargo, no me puedo quejar, la he pasado bien, gracias a su compañía.

- iTan santa!- exclamó él en tono dulce y acariciador.

-iPor qué?- preguntó inocentemente Mila. -Porque eres exactamente como yo te habría deseado. Y tú y yo vamos a ser muy felices. Cuando a un hombre como yo le gusta una mujer como tú, la quiere desde el primer momento.

Mila se preguntó por primera vez si no habría llegado demasiado lejos con aquel joven.

-Tengo que irme a fregar los platos- fue todo lo que se le ocurrió decir. Acto seguido comenzó a recoger los cubiertos.

El se quitó el saco, lo colocó en el respaldo de una silla y se dispuso a ayudarla. Lo hizo con tanta seriedad y afán que ella no pudo dejar de pensar que jamás se había atrevido a soñar que existiera un hombre como aquél.

Mientras estuvieron en la cocina él le iba contando que era mecánico, trabajaba en una compañía en la

Transístmica y ganaba buen dinero. Era huérfano, su madre había sido mejicana y su padre irlandés. Vivía en un departamento en uno de los barrios nuevos de las afueras de la ciudad. Ella hacía mucha falta allí en ese suburbio, terminó diciéndole.

-Y si nos queremós, nos casamos y nos vamos a vivir juntos para siempre. A donde vayamos, tú cuídame la casa y yo trabajo afuera. Gano buena plata donde quiera que vov. Nunca te dejaré sola y tú me harás comidas deliciosas como la de esta noche. Yo te podré ayudar a fregar los platos, como ahora, para que no te canses.

Mila oía sin decir nada, pero su silencio era uno de esos silencios que otorgan.

Cuando todo estuvo limpio en la cocina volvieron al comedor y ella vio, con cierto alivio, que él se volvía a poner el saco.

-Se nos ha hecho tarde, pero no importa mucho, porque es Nochebuena- argumentó él y se dirigió a la puerta después de hacer esa observación. Mila lo acompañó sonreída. Mientras mantenía la puerta abierta, él la contempló un momento y con tono suave dijo:

-Ahora tú me darás un beso.

La muchacha pensó con asombro que aquella situación era muy divertida.

-No puedo- contestó. Mas ante el gesto y la mirada herida de él, aclaró: -- No sé hacerlo, no he besado nunca a nadie, nunca he tenido novio, siempre estaba muy ocupada y no he tenido tiempo para esas cosas,

Estaba exquisitamente linda al hablar.

Entonces él, con gran delicadeza, la besó y apretándola contra su corazón le dijo con voz que era un arru- $II<sub>0</sub>$ :

<sup>58</sup> 

-Es verdad que no sabes besar, ni siguiera cierras los ojos. Ahora me voy, porque debo hacerlo, mas volveré mañana y nos casaremos aunque sea día de fiesta. Hoy ya no se puede, pero mañana temprano sí. ... ¿Vendrás conmigo?

-A donde tú vayas- contestó Mila que se sentía como en una nube.

-Felices Pascuas, mi reina- dijo él antes de irse.

-Felices Pascuas, príncipe- respondió ella y cerró la puerta.

El, mientras bajaba la escalera, murmuraba: "iQué suerte! iEs gordita! iY a mí siempre me han gustado las gorditas!!!!!"

Las cornetas y los tambores de los niños del vecindario despertaron el día de pascua. A Mila la despertó el sentido del deber. Corrió al baño pensando en el desayuno que debía estar a tiempo para que sus hermanas no llegaran tarde al trabajo. Recordó entonces que era día de fiesta y no había necesidad de apresurarse.

Cuca y Chola dormían a pierna suelta. Al contemplarlas, a Mila se le vino a la mente lo sucedido la noche anterior y sonrió: "iQué sueño más bello tuve" murmuró.

Se bañó y se vistió con más esmero que de costumbre. En la cocina la esperaba una sorpresa. Alguien se había tomado el vino que compró el día anterior, porque la botella estaba vacía. También se habían comido la comida que hizo. Pensó que habrían sido sus hermanas a quienes no oyó Ilegar. "Es raro. Fregaron y limpiaron todo" murmuó intrigada. Se alzó de hombros y se puso a preparar el desayuno. Entró luego al dormitorio a llamar a sus hermanas que seguían acostadas.

-Sólo voy a tomar café. Tráeme una tacita, porque no me voy a levantar- dijo Chola.

--A mí también me traes solamente café y de paso tráeme el periódico-pidió Cuca.

Mientras Mila salía a buscar lo pedido, Chola prequntó a su hermana menor:

-¿Para qué quieres el periódico, Cuca?

-Para ver si hay anuncios clasificados y por casualidad alguien pide una novia en ellos.

-- iEstás loca! ¿Y Raúl?

-No me conviene. Anoche me dijo que espera que la que se case con él tenga vocación de cocinera. Le di a entender, claramente, que llame a otra puerta si es cocinera lo que busca.

Mila trajo el café y la prensa. La coquetuela de Cuca comenzó a leer en voz alta los anuncios clasificados: "Se necesita una empleada para oficios domésticos, se necesita una cocinera con referencias, se necesita una cocinera. . l'"Parece que no es sólo Raúl quien la busca, todo el mundo necesita cocineras" terminó con un suspiro.

Chola, que se había quedado pensativa, contestó mientras tomaba su café.

-Claro está que todos necesitamos comer, pero ya ninguna mujer quiere ser cocinera, porque es un oficio aburrido y pone las manos hediondas.

Mila, que las escuchaba, intervino:

-No veo por qué ha de serlo. Es muy agradable cocinar y que una persona que uno guiera mucho aprecie la comida.

Chola y Cuca se miraron complacidas creyendo que se refería a ellas.

En ese momento sonaron unos golpes en la puerta del comedor y Mila acudió a ver quién llamaba. Al poco rato regresó con un ramo de flores:

-¿Para cuál de las dos son? Las manda Guillermodijo al entrar.

-¿De Guillermo? Yo no conozco ningún Guillermo capaz de mandar flores- contestó Cuca.

-Yo tampoco- fue la respuesta de Chola.

Mila sintió una especie de cosquilleo en todo el cuerpo.

-¿Están seguras de que ninguna de las dos conoce a Guillermo? La dirección está bien clara y la letra A viene subrayada. Además...

Enmudeció, Acababa de leer en el respaldo de la tarjeta lo siguiente: "Flores en Navidad para la más be-Ila Cenicienta de la historia".

-Muchachas, pónganse aunque sea una bata, porque podría venir alguien a visitarnos- les aconsejó con voz alterada.

-¿Quién?-preguntaron las dos hermanas a un tiem-DO.

-Pues alguien, yo no sé. A veces pasan cosas- les respondió.

-¿Qué cosas? ¿Tú por qué estás tan bien vestida hoy?- preguntó Chola que comenzaba a notar algo raro en la actitud de su hermana mayor.

-Como es día de pascua puede que salga- explicó Mila.

-Están tocando otra vez- dijo Cuca.

Mila salió corriendo del cuarto. "Es él, lo sé" se decía por el camino.

Un buen rato pasó antes que volviera a entrar

al dormitorio. Cuando lo hizo traía tal luz en los ojos y estaba tan despeinada que Chola y Cuca se quedaron pasmadas mirándola. Ella corría de un lado para otro buscando cosas mientras decía:

-iVolvió!! ¿ Volvió, les digo! No se queden allí sentadas como tontas. iLevántense! iPréstame una cartera que caiga bien con este traje! iPréstenme unos zapatos que le vayan bien! Me está esperando en la sala. Ay, ino se queden allí como pasmadas!

-¿Quién volvió? ¿Quién te está esperando?-- le preguntaron al mismo tiempo.

Mientras terminaba de arreglarse con las prendas que ella misma encontró, les explicó:

-Guillermo, el que mandó las flores, el que me quiere, el que se va a casar hoy conmigo.

-iEstás loca! iExplícate! - exigió Chola.

-Ahora no puedo. El está allí esperándome y lo que soy yo no lo hago esperar. Si quieren salir se lo presento a ustedes. El vino a cenar anoche conmigo. Traten de comprender y si van a salir a conocerlo, es ahora mismo, porque no puedo hacerlo esperar. No es verdad que voy a comenzar mal. Ni por ustedes lo hago.

Como vio que ellas titubeaban turbadas, mientras se miraban la ropa de dormir:

- iFelices Pascuas, hermanitas! - les dijo -- Cuando vuelva les cuento todo. En la cocina queda lo que pueden necesitar para cocinar hoy. iNo sé exactamente cuando regreso! iFelices Pascuas! — al terminar de decirlo ya estaba fuera del cuarto.

Chola y Cuca se miraron estupefactas. Un minuto después corrieron hacia la puerta tal como estaban. Des-

<sup>62</sup> 

de allí vieron a un joven alto, blanco y buen mozo, que vestía con distinción y que con galantería abría la puerta del comedor, dejaba pasar a su hermana y después cerraba tras ellos sin hacer ruido.

- iEra verdad! iNos la ha robado! - exclamó Cuca.

-Se fue-- dijo Chola y mirando la mesa y la puerta de la cocinita dejó escapar un "iOH!" de consterna-<br>ción. Cuca siguió la mirada. Y a un mismo tiempo exclamaron las dos:

-- Y ahora, i ¿Quién va a cocinar?!

## LA PRINCESA DE POLVO DE AZUCAR

Esta era una linda princesa más blanca que la nieve y lo más dulce que es posible imaginar, ya que estaba hecha de finísimo polvo de azúcar refinado. No es de extrañar que se llamase la Princesa de Polvo de Azúcar.

Vivía dicha princesa en la corte de sus padres, el Rey Sirope y la Reina Melaza, en el país del Azúcar Refinado, famoso por su dulzura sin límites, donde nunca pasaban cosas capaces de cambiar la proverbial amabilidad de su gente, la cual era tan dulce que jamás consentía disgustos, enojos, soberbia, envidias ni pasiones de ninguna clase: allí todo era alegría, música, canciones, cordialidad, buenos modales y amor. iQué placer tan grande vivir en un país así!

Sin embargo, la Princesa de Polvo de Azúcar no bien abrió los ojos a la vida se dejó llevar por la coquetería y ocupaba su vida solamente con lo del traje, el espejo, los peinados, el sombrero, los zapatos, las medias, los quantes y las rutilantes joyas. Las cosas serias no le interesaban en lo absoluto, los estudios, la caridad y la piedad no eran de su gusto a pesar de todo lo agradables y dulces que pueden ser. Por desgracia, únicamente las cosas banales le atraían. No tenía, pues, un alma muy selecta que digamos. Pero era dulcísima. Con su coquetería y su dulce belleza blanca alcanzó la Princesa de Polvo de Azúcar la edad en que debía escoger novio. Debido a que la fama de su belleza y dulzura era grande, vinieron al país del Azúcar Refinado reyes, príncipes y señores desde los mas distintos reinos, todos dispuestos a pedir su mano.

El Rey Sirope reunió la corte entera y mandó buscar a su hija la cual sentó a su lado para que viera y overa a los pretendientes y decidiera a cuál quería por esposo.

La princesita pasó revista a todos, uno por uno: Allí estaba el Principe Cacao, cuyo perfume exquisito y delicado sabor eran palpables; esperaba unirse a la Princesa de Polvo de azúcar para dar al mundo deliciosos vástagos: nada menos que bombones de chocolate.

Se encontraba allí también el Príncipe Te con su e vestido de mandarín, sus ojos oblicuos, sus clásicos y su exótica elegancia, famosa en los salones distinguidos sobre todo a eso de las cinco de la tarde.

Presente así mismo estaba el Príncipe Moka, el más exclusivo café, morenito, pero simpático con sus babuchas y su turbante, pues procedía de la Arabia Feliz o Saudita, tan popular era que por donde quiera pasaba encontraba amigos que le preguntaban por sus parientes del Brasil y de Centro América. Su aroma penetrante hacía saborearse de gusto a los cortesanos y su petróleo ponía verdes de envidia a muchos orgullosos sajones.

Además de los nombrados se podía distinguir entre los pretendientes al Príncipe Resbaladera, el Rey Pinoli-Ilo, el Conde Chicheme y a otro gran número de Duques, Marqueses, Barones y hasta gentiles hombres, todos ansiosos de poseer la mano de la Princesa de Polvo de Azúcar, tanto por su serena belleza blanca como por su apetecible dulzura.

Pero he aquí que la coqueta Princesa, por estar pensando en tonterías, jamás puso atención a las cosas serias de la vida, no sabía cuál era el que realmente le

convenía y miraba y miraba a los aspirantes a su mano sin saber a cuál debía aceptar. Sus ojos curiosos no podían penetrar mas allá de los vestidos y de la belleza física que generalmente sólo tiene el hondo de la piel. No sabía que la mujer que pone atención únicamente a las prendas externas del ser con quien se unirá para toda la vida, va hacia la desgracia a velocidad supersónica.

He aquí que entre aquellos señores había un petimetre muy emperifollado. Llevaba brillante vestido claro, casi transparente, una elegante gorguera de encajes del mismo color y tenía una carita graciosa e inocente bajo la rizada cabellera de un rubio pálido que tiraba a platino. No bien lo vio, la Princesa de Polvo de Azúcar no hizo más que sonreír con máxima coquetería y suspirar.

-Ay, papá- dijo- con ése, cásame con ése.

-Hijita, fíjate bien- aconsejole el Rey Sirope. -¿Qué sabes tú de lo que hay detrás o dentro de esa apariencia que tanto te ha impresionado?¿Has pensado alguna vez en lo ácido que puede ser el carácter de quienes parecen agradables a primera vista, pero que en la intimidad nos son desconocidos? Fíjate en los otros, los hay realmente importantes.

-No filosofes, papá, que a mí no me gusta molestar mi pensamiento con cosas profundas. Ese pretendiente es el que me encanta. iMira qué color pálido tan lindo tiene! ¡Si es casi tan hermoso como el mío! ¿Cómo quieres que acepte a ese negro Príncipe Moka, a al oscuro Rey Cacao, o al chinaco del Te, o al opaco Pinolillo, o a ese...

-Cállate, hija mía, no vaya a ser que te oigan. Le daré tu mano a ese señor que te ha gustado y no se diga

<sup>66</sup> 

nada más, no vaya a ser que pongamos en peligro la dulzura que caracteriza a nuestra familia. ¡A ver!- continuó en voz alta dirigiéndose a sus ministros, Hagan acercarse a ese señor pálido del cabello rubio claro, que ha sido escogido para esposo por mi hija, la Princesa de Polvo de Azúcar.

Se adelantó el noble pretendiente que pasó muy orondo entre los otros e hizo una reverencia, sin mucha gracia que digamos, ante la corte del país del Azúcar Refinado.

-Entrego a usted la mano de mi hilia, puede darle un beso -dijo el Rey - Ordeno que las bodas se celebren inmediatamente.

El elegido se acercó a la princesa, que se sintió feliz al percibir que tenía un aroma suave y agradable como su apariencia; pero, no bien sintió el primer ácido beso de su futuro esposo, comprendió el grave error que había cometido quiándose por las apariencias. Ese día la locuela se convirtió en la señora del caballero "Chicha de Piña" y desde entonces su importancia fue muy poca. Durante el resto de su vida, toda su dulzura no alcanzó a endulzar del todo a su ácido marido.

Niñas, aprendan de este cuento: "Las apariencias engañan"; pero no a los adolescentes, ¿verdad?

## **NUBECILLAS**

El caballero descansaba en la tranguilidad de la sala de su casa de campo en Cerro Azul. Estaba cómodamente instalado en una butaca colocada cerca del fuego y frente a "Balos en Flor.", cuadro de lilas y amari-Ilos en que Calvet, con marcada originalidad, logró una abstracción de corte expresionista de interés creciente. Hacía frío esa noche de principios de enero. Efímeras nubecillas de humo subían de un leño que ardía en el hogar, el humo jugaba en el aire hasta desaparecer. La imaginación acompañaba la percepción de la be $lleza: . .$ 

Sobre los hombros de su fornido esclavo volador, en una carroza de blancos encajes, cubierta por un dosel de tul ilusión, comenzó a viajar por la vida la Princesita de la Nube Blanca, el más atrayente ser posible de imaginar: un alma...

Bajo los negros cabellos ensortijados, en la faz sonrosada, se dibujaban la naricita respingona y la boquita de los albos dientes y de las graciosas, castas e incitadoras sonrisas. Los ojazos negros, recibían su luz de dos inigualables madrinas: la juventud que no termina y la eterna alegría de vivir.

Las manitas delicadas de la niña regatane flores de generosidad por el camino que atravesaba. iDichosos quienes las recogieran!

. Por ver a tan adorable personita, desde una nubecilla gris de la derecha, los tres enanitos de la alegre música primaveral: ci del bandolín, el de la hermosa voz de tenor y el afable enanito del aplauso, se empina-

ron. El cantante iba tocado con su gorrita terminada en una pluma. Para tan regocijante ocasión, ye habían puesto sus vestiditos amarillos. El conjunto tiró besos y entonó respetuosos piropos en bell-canto a la radiante Princesita de la Nube Blanca.

También en otra nube de bordes sonrosados, que flotaba a la izquierda, se empinaron los tres chinitos Ton-Yon Ton-Yin y Ton-Chen. Tenían sus cabecitas cubiertas con sus sombreritos en forma de paraguas. de ellos salían las coletas que les colgaban a la espalda. *i*Vava con los moñitos clásicos!

Los chinitos saludaron a la dulce princesita con la sonrisa de los ciento ocho dientes, esto es, treinta y seis, más treinta y seis más treinta y seis. Luego se saludaron reverentemente entre ellos mismos, porque estaban muy bien educados, pertenecían al mundo de la filosofía china antigua, y su alegría por poder participar de esta historia moderna era muy grande.

El corazón apacible de Ton-Yon, Ton-Yin y Ton-Chen se calentó con el amor puro, inocente y sencillo que irradiaba la preciosa niña. Por muchos siglos habían habitado bajo la sombra de la muy vieja literatura de sus numerosos sabios y ellos los había apartado de la realidad del minuto actual.

Como continuación a la evocación de lo moderno, el caballero de la amabilidad sincera, que venía del País de las Miles de Oportunidades, subió en su nube plateada y pasó cerca de la Nube Blanca de la Princesa. El afable joven tributó su más afectuoso saludo a la belleza integral y siguió, siempre intrépido y activo, hacia su asombroso país de las Miles de Oportunidades. Allá llegó alabando la gracia de la maravillosa viajera.

hizo público que estaba enamorado de ella y que escogería la mejor oportunidad para volver en su busca.

Su paso fue rápido, pero la noticia de su amor fulminante se esparció por el eter de las esferas del espacio y el tiempo, y la Princesita al percibirla se sonrojó complacida.

"Dadme mi espejo de las infinitas lunas, mi buen esclavo volador" pidió. Este sacó de su pecho el espejo maravilloso que lo sabe todo y lo dio a su ama

Dicho espejo consistía en una superficie sin luz ni brillo. La princesita de la Nube Blanca tomó el prodigioso objeto y le habló con su voz cantarina de campanitas del cristal más claro:

"Espejito de la conciencia limpia, espejito de la pura verdad del espíritu, muéstrame el rostro que me ven los amigos que me alaban".

La superficie del espejo se iluminó y ella se contempló tal como la veían sus vecinos de las nubes de la derecha y de la izquierda: los enanitos de la alegre música primaveral y los tres chinitos de la filosofía clásica.

"iQué alegría tan grande es ser joven, bella y feliz!" exclamó sincera y regocijada la muchachita.

Pero mientras aún reinaba en su tierno corazón amante el recuerdo de la nube plateada y del caballero de la amabilidad sincera, un nubarrón gris, cargado de electricidad negativa ascendió en el aire. En él viajaba la horrible figura de la bruja de los celos, el odio y la desilusión.

La ominosa nube de este nuevo personaje se dirigía hacia la nube blanca de la princesita buena y bella. A los oídos de la linda jovencita llegaron los malvados gritos con que la bruja sembraba el desencanto.

"Quién te crees extranjera? Jamás pertenecerás al país de las Miles de Oportunidades. iDetente y obedéceme! iSoy más poderosa que tú! Mi nube envolverá la tuya. Te quitaré tus flores. No podrás dar cosa alquna nunca más. Tu alegría, tu juventud y tu bondad me hieren. Así como tú eres de pequeñita y fina, vo soy de ordinaria y grandota; así como tú eres de amable, yo soy de imperiosa y desagradable; así como tú eres de generosa, soy yo de codiciosa. Pero soy fuerte, porque muchos son como yo y me siguen. Con mi poder acabaré contigo. Te traigo la desilusión, el desencanto y la tristeza. No es verdad que voy a soportar junto a mí tu juventud y tu alegría. iMira cómo me temes! iJa, ja, ja! Jamás, jamás volverás a ver al joven caballero de la amabilidad sincera. El ama a otras, ya te olvidó".

La Princesa de la Nube Blanca se encogió temerosa en el fondo de su carroza de encajes con dosel de tul ilusión. Desde su retiro sus ojazos buscaron angustiados a su alrededor. Frente a ella pudo ver que, en rápido ascenso, se acercaba a la suya una nube sicodélica de colores cambiantes que emitía una música estridente y aguda.

En esta nueva nube llegaba un extraño viajero que poseía el sorprendente encanto de lo desconocido y prohibido. También había en él algo demoníaco, aunque ella no lo comprendiera al principio.

La asustada Princesita de la Nube Blanca, tampoco se dio cuenta del hálito de destrucción y muerte del espíritu que rodeaba la nube del materialismo basado en la mentira de las sensaciones antinaturales.

Cariñosa y tierna saludó al recién llegado con su

mejor sonrisa.

"iCuán bellos son tus grandes ojos verdes" le dijo con el fin de complimentarlo.

El se fingió complacido al escucharla y de sus ojos salieron rayos aún más verdes, aún más asombrosos, aún más peligrosos. La música de su nube, de estruendo juguetón, llegó a hacerse incidiosa y paralizadora del ánimo decente y recto.

El audaz caballero sicodélico apartó las nubes grises de tonos amarillos y rosas donde estaban los enanitos de la alegre música primaveral y los tres reverentes chinitos amantes de los filósofos clásicos. Después se puso a engañar a la Princesita hablando con mofa de su vieja aliada, la bruja de los celos, el odio y la desilusión.

"No le temas, amiguita. No es más que una vieja metejona. Sustituye tu temor a mis cigarrillos de yerbas alucinadoras, e con mi amistad, mis pociones espiritosas y mis alcaloides. No creas en nada ni en nadie, no existe el idealismo en el espíritu, sólo hay materia y es nuestro deber gozar de todo cuanto ella te pueda hacer sentir. La honestidad es un estorbo".

La Princesita percibió entonces el soplo de aniquilamiento y ruina moral que envolvía la nube sicodélica y al mal caballero del engaño, de los cabellos largos despeinados, de las bandas en la frente los medallones de signos cabalísticos y el materialismo avasallador.

La brisa inmunda de sangre derramada y suciedad quiso cercar la carroza de encaje y tul de blanca ilusión y además al fuerte esclavo volador que la sostenía en sus espaldas. Aún no era tarde para que la Princesa comprendiera que el desconocido de la nube sicodélica trabajaba de acuerdo con la horrenda bruja odiosa,
cuya nube había ayudado a esconder tras sus colorines y su música estruendosa.

El horror de la confundida criatura llegó al máximo cuando percibió cuán cerca de ella había llegado la abominación de los celos desatados, el odio homicida y la desilusión maldita, que roe la conciencia de los desesperados.

La vara mágica de la representante del mal se abatía sobre la horrorizada muchacha al mismo tiempo que el caballero de la nube sicodélica desaparecía tragado por el infierno del pecado y la muerte, al confundirse con la nube oscura de la bruja. El eco de sus últimas voces engañosas repercutía en el eter asombrando las viejas esferas de la justicia natural: "iNo creas en la honestidad: es un estorbo!"

La desventurada Princesa de la alegre juventud se tapaba los oídos al tiempo que trataba de esquivar el golpe traidor de la vara del mal. Clamaba la mujer buena por el apoyo de las fuerzas morales y pedía auxilio a todo lo probo y noble en la creación; se irritaba en un paroxismo de odio la bruja del mal, pero antes de desaparecer, arrastrada por su propia devastación pudo asestar el último de sus golpes maléficos a la Prince $s$ a:

"iQue los años pasen para ti como días; los días como horas; las horas como minutos; los minutos como segundos y los segundos, aún más cortos, sean como puntos infinitamente pequeños en la distancia del tiem $po!$ "

La primavera se tornó invierno; los negros cabellos se volvieron grises; los ojos vivos perdieron su brillo; la piel suave y tersa se apergaminó y resecó en las manos,

el cuello y el rostro de la Princesa de la Nube Blanca.

El tembloroso desencanto de su solitario espírita buscaba desolado, a su alrededor, el motivo del débil y penoso latir de su corazoncito.

"Dadme mi espejo de las muchísimas lunas" pidió a su esclavo volador, el cual, obediente hasta lo último, le entregó el maravilloso adminículo.

"Espejito de la conciencia sin mácula, espejito de la verdad pura del espíritu, muéstrame el rostro que me verán los que me aman" pidió la Princesa.

El espejo no se iluminó por no desencantar a su dueña. Ella comprendió cuán desoladora era la imagen que veían sus antiguos amigos cuando, desde su nube gris rosada de la izquierda, los chinitos Ton-Yon, Ton-Yin y Ton-Chen le volvieron la espalda y aparentaron estar entretenidos con la lectura de una antigua poesía en que la luna pasa i bajo de una barca para no incomodar los amantes que se acarician en la oscuridad. Tampoco cantaron ni tocaron el mandolín ni aplaudieron los enanitos de la alegre música primaveral. Simularon arreglar las cuerdas del instrumento y no alzaron los ojos hacia la nube blanca que comenzaba a enrarecerse porque iba a desaparecer barrida por el desencanto, la tristeza y el helado y largo invierno de la muerte implacable.

iCuán triste cuento! ¿No es así? Sin embargo, allí no termina la vida de la que había sido generosa princesita que esparcía flores de comprensión, cariño y bondad.

Hacia la nube blanca que se disolvía ascendía otra de color de oro. En ella pasaba por el espacio el asombroso caballero del amor perfecto, que ve más allá de la superficie y que también había viajado del País de las Miles de Oportunidades, atraído por la fama de la deliciosa criatura que tanto amó un día el caballero de la amabilidad sincera, el de la nube plateada, que todavía continuaba en un largo gran viaje en busca de las verdades eternas.

En el corazón del nuevo caballero, el del amor perfecto, se albergaba la ilusión inmortal. Lo rodeaban las fuerzas de la rectitud, de la decencia y del bien. El ignoraba que la braja de los celos, del odio y de la desilusión, apoyada por el mal caballero del vicio y del placer materialista, había reducido a la Princesita de la Nube Blanca a una sombra de prematura vejez macilenta.

Transitó cerca de ella en su nube dorada el nuevo viajero. Esa primera vez que pasó no pudo ver bien a la que había sido víctima del ataque de las fuerzas del mal. Por eso regresó para dar otra vuelta alrededor de ella, mientras se preguntaba: "¿Habre visto mal? ¿Será esa forma casi invisible, aquella de quien tanto se ha dicho en poesía y en prosa?"

"¡No se alaba en vano la belleza del bien! Regresaré a testimoniarle mi admiración y aprecio antes que sea demasiado tarde".

La Princesa comprendió que él, esplendoroso en sus oros, regresaba por ella. Por ello, a pesar de sus penas y quebrantos, se irguió. Abrió mucho sus ojos que se habían vuelto sabios y brillaban de nuevo con la luz de la esperanza de las grandes verdades inmortales. Transportada por una nueva ilusión, volvió la valiente viajera a pedir a su esclavo volador su espejo de las innumerables lunas.

"Espejo amable de la verdad postuma, muéstrame el rostro que me verán los que amo y aquellos de quie-

nes estoy agradecida" pidió sabiamente.

El espejo se iluminó, y a pesar de que la nube blanca no era más que una tenue sombra, porque se disolvía en el aire del salón, en la superficie más clara del mágico objeto se vieron unas facciones nobles y serenas que miraban con humildad y sin temor el final del camino. En los negros ojos, que un día había ensombrecido la desilusión, titilaban las estrellas de la genuina felicidad, la del corazón que llega a tener la dicha de conocer el fortalecedor mensaje del amor perfecto, que lo ve todo y todo lo perdona, porque todo lo comprende.

La nube dorada se acercó a la blanca y el caballero del amor perfecto pudo admirar un instante el maravilloso ser de sutil transparencia que casi se confundía con el eter de la nada. Sin detenerse a pensarlo extendió sus manos y con cuidado amoroso tomó a la Princesa de la Nube Blanca y se la llevó con él. Ella, confundiéndose con el dorado humo, le dio su ser con toda el alma.

La nube blanca más y más rala, acabó dispersándose lo mismo que el esclavo volador. Se disipó al sonido de uno de los más enternecedores estudios de Chopin que terminó dando espacio para los compases de la Fantasía Improntu. Esta se escuchó a medida que la nube dorada, con su carga de felicidad, se mezclaba con el corazón del gran balo expresionista que, con maestría inigualable, interpretó Calvet, artista sublime de los pinceles mágicos.

No desaparecieron las nubes de los tres chinitos Ton-Yon, Ton-Yin y Ton Chen ni la de los enanitos amables de la alegre música primaveral, se corrieron hacia el fondo de la escena y se quedaron donde siempre estuvieron, plasmados en los lilas y amarillos gloriosos

del cuadro de los "Balos en Flor".

Para siempre quedará en el ambiente de la sala el recuerdo del cabello castaño y de los dorados ojos rientes del caballero del amor perfecto, que abrazado a la Princesita de la sutil nube blanca, pone una nota de vida, renovada con mayor atracción, en la mancha dorada del centro de la pintura...

El leño del hogar se había acortado y acabó por apagarse.

El anciano caballero suspiró tristemente, a costa de su buena digestión, mientras se decía:

"iCómo me habría gustado que él hubiese llegado antes, cuando cantaban, tocaban y aplaudían los enanitos vestidos de amarillo y durante los momentos en que los tres chinitos hacían sus reverencias filosóficas! Pero tal vez fue mejor así. Ella y el caballero de la última nube, el de la nube dorada, se fundieron en la única belleza que perdura: la que envuelve comprensión y compasión piadosa, lista a proteger al que se ama. Hay que haber vivido inteligentemente para entender lo que es el amor perfecto. Calvet lo sabe, y yo. . .ya pasé por él. Ojalá no se haya dormido mi esposa, me gustaría contarle este cuento; ahora que somos ancianos nos hemos compenetrado más y más".

**TELEPONO 3-3481** D<sub>+</sub> g. M. Núñez **APARTADO 1027** Medicina General **CENTRO MEDICO** Panamá, R. P. Mayo ? Mi quinta Clara 1 de leido com du cunt el Va naito a delica Comes paico Law Ø. elevación o que van delanideale como de tor al escrito vaso de la lampara a  $\iota_{\alpha}$ llama. La felix  $0$  Cor dialmente. Creo  $\overline{\mathcal{L}}$ te cuento crea  $\mathcal{L}_{\ell}$ candal de cariña en agravecimento de Chiricano. Un aplanzi Riverson y un Cr estrechon de maur